US ERA ARCHIVE DOCUMENT

### 9.0 Human Receptor Data

The 3MRA modeling system uses a site-based approach to characterizing, on a national basis, the human health and ecological risks that could result from management of hazardous wastes in industrial nonhazardous waste management units (WMUs). To represent the nonhazardous waste universe for the representative national data set, EPA selected 201 industrial waste disposal sites across the United States from its 1985 screening survey of industrial Resource Conservation and Recovery Act (RCRA) Subtitle D facilities. The 3MRA modeling system uses data on human receptor types, numbers, ages, and locations within a 2-km-radius area of interest (AOI) from each WMU at each of these 201 facilities (419 settings total<sup>1</sup>) to delineate exposure points of concern for individual human risk and to weight these points in terms of the population present.

Human receptor points, which include residences and farms, are one of the primary spatial data layers in this analysis. They enable human risk to be calculated spatially around a site where people are likely to be located. A geographic information system (GIS) was used to locate these points and collect human receptor numbers and characteristics (e.g., receptor types, age cohorts) for the 201 study sites. This allows the 3MRA modeling system to develop individual risk distributions around a site that are weighted by population.

With a GIS, different data layers can be used together even though they may be at different scales (e.g., county-level agricultural census data, census block group data, census block data, and land use data). For the representative national data set, resident human receptor points were located and populated by census block. Farms were located and populated using census block group boundaries, subdivided by farm land use, along with county-level agricultural census data. Figure 9-1 illustrates these primary spatial data layers used in the collection of human receptor data.

#### 9.1 Parameters Collected

Table 9-1 lists the human receptor variables required by the 3MRA modeling system. These include all data necessary to locate and populate the points and areas for calculating human exposure and risk, including residences and farms. These data are used primarily by the human risk module, but location and site layout information is also used by the Air, Farm Food Chain, Aquifer, and Human Exposure Modules.

<sup>&</sup>lt;sup>1</sup> A setting is defined for each unique WMU type/site combination. Thus, a site with a landfill and a waste pile would make up two settings. See Section 2 for additional information on the 419 settings used in this analysis.

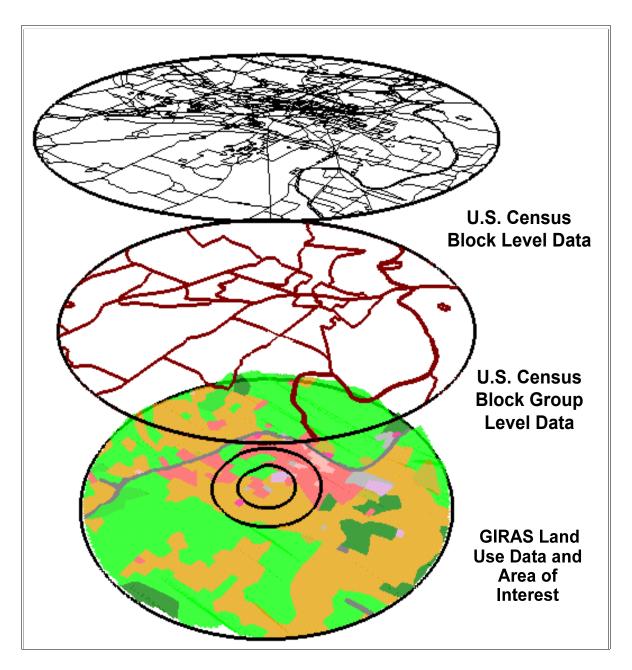

Figure 9-1. Primary spatial data layers for the 3MRA modeling system human receptor data.

Table 9-1. Human Receptor and Farm Input Variables

| Variable Code         | Description                                     | Index 1          | Index 2                | Index 3        |
|-----------------------|-------------------------------------------------|------------------|------------------------|----------------|
|                       | Human Receptor Inpu                             | ts               |                        |                |
| NumHumRcpType         | number of residential receptor types            |                  |                        |                |
| HumRcpType            | type of residential human receptor              |                  | NumHumRcpType          |                |
| NumHumRcp             | number of human receptor points at a site       |                  |                        |                |
| HumRcpLocation        | x,y coordinate of human receptor point          | NumHumRcp        |                        |                |
| HumRcpPopulation      | human receptor population                       | NumHumRcp        | NumHumRcpType (4)      | age cohort (5) |
| NumAquWell            | number of drinking water wells                  |                  | 1 11                   |                |
| AquWellLocation       | x,y coordinate of drinking water well           | NumAquWell       |                        |                |
| •                     | Farm Inputs                                     | •                |                        | <u> </u>       |
| NumFarmRcpType        | number of farm receptor types                   |                  |                        |                |
| FarmRcpType           | type of farm receptor                           |                  | NumFarmRcpType         |                |
| NumFarm               | number of farm or crop areas                    |                  | 1 31                   |                |
| FarmLocation          | x,y coordinates of farm                         |                  |                        |                |
| FarmPopulation        | farm population                                 | NumFarm          | NumFarmRcpType (4)     | age cohort (5) |
| FarmArea              | farm area (m <sup>2</sup> )                     | NumFarm          | rum umrep 19pe (1)     | age conort (c) |
| FarmBlockGroup        | census block group for each farm                | NumFarm          |                        |                |
| FarmNumAquWell        | number of wells on farm                         | NumFarm          |                        |                |
| FarmAquWellFrac       | fraction of farm population on well             | Num Farm         | FarmNumAquWell         |                |
| Turrin iqu (Ciri iuc  | Human Receptor Layout I                         | 1                | Turri varia iqu vv ori |                |
| HumRcpAquWellIndex    | index of well used by human receptor            | NumHumRcp        |                        |                |
| HumRepAquWellFrac     | fraction of human receptor population on wells  | NumHumRcp        |                        |                |
| HumRcpWSSubIndex      | index of watershed occupied by human receptor   | NumHumRcp        |                        |                |
| HumRcpLWSIndex        | index of local watershed occupied by human      | NumHumRcp        |                        |                |
|                       | receptor                                        |                  |                        |                |
| HumRcpLWSSubAreaIndex | index of LWS subarea occupied by human receptor | NumHumRcp        |                        |                |
| NumRing               | number of rings to spatially average risk       |                  |                        |                |
| RingDistance          | distance of ring from WMU                       | NumRing          |                        |                |
| RingNumHumRcp         | number of human receptor points in ring         | no. of rings (3) |                        |                |
| RingHumRcpIndex       | index of human receptor points in ring          | no. of rings (3) | RingNumHumRcp          |                |
|                       | Farm Layout Inputs                              |                  |                        |                |
| FarmAquWellIndex      | index of well used by farm                      | NumHumRcp        |                        |                |
| FarmNumWSSub          | number of watersheds on farm                    | NumFarm          |                        |                |
| FarmWSSubFrac         | fraction of farm in each watershed on farm      | NumFarm          | FarmNumWSSub           |                |
| FarmWSSubIndex        | index of watersheds on farm                     | NumFarm          | FarmNumWSSub           |                |
| FarmNumLWS            | number of local watersheds on farm              | NumFarm          |                        |                |
| FarmLWSIndex          | local watershed indices on farm                 | NumFarm          | FarmNumLWSSubArea      |                |
| FarmNumLWSSubArea     | number of LWS subareas on farm                  | NumFarm          |                        |                |
| FarmLWSSubAreaFrac    | fraction of farm in LWS subarea on farm         | NumFarm          | FarmNumLWSSubArea      |                |
| FarmLWSSubAreaIndex   | index of LWS subareas on farm                   | NumFarm          | FarmNumLWSSubArea      |                |
| FarmNumWBNRch         | number of waterbodies used by farm              | NumFarm          |                        |                |
| FarmWBNIndex          | index of waterbody network used by farm         | NumFarm          |                        |                |
| FarmWBNRchIndex       | index of waterbody used by farm                 | NumFarm          | FarmNumWBNRch          |                |
| FarmWBNRchFrac        | fraction of farm or crop area impacted by reach | NumFarm          | FarmNumWBNRch          |                |
| RingNumFarm           | number of farms in a ring                       | NumRing          |                        |                |
| RingFarmFrac          | fraction of a farm in a ring                    | NumRing          | RingNumFarm            |                |
| RingFarmIndex         | index of a farm in a ring                       | NumRing          | RingNumFarm            |                |

Human resident and farmer population data are dimensioned on ring, receptor type, and age cohort. The 3MRA modeling system can calculate human exposure and risk for concentric rings defined by their distance (Ring Distance) from the WMU boundary. The example data set uses 500 m, 1,000 m, and 2,000 m as ring distances. For residents, the following receptor types (HumRcpType) were used in the example data set to characterize residential exposure and risk:

- Residents
- Resident home gardeners
- Resident recreational fishers
- Resident home gardener/recreational fishers.

For exposure and risk to farmers, the following receptor types (FarmRcpType) were used, depending on whether they are present in the county agricultural census:

- Beef farmers
- Dairy farmers
- Beef farmer/recreational fishers
- Dairy farmer/recreational fishers.

For each of these eight receptor types, these five age cohorts were used for the example data set:

- Child1 (infant): younger than 1 year
- Child2: 1 to 5 years
- Child3: 6 to 11 years
- Child4: 12 to 19 years
- Adult: 20 years or older.

This results in a total of 40 receptor type/age cohort combinations.

Human receptor data were collected on a site-specific basis. Although site-specific data are available for most of the receptor type and land use information necessary to delineate and populate these areas, certain receptor type information (e.g., data on beef and dairy farmers, data on recreational fishers) were only available on the county or state level; these regional data were applied to the site-specific population and land use data to estimate receptor type/age cohort percentages for each subarea (as described in Section 9.3).

#### 9.2 Data Sources

Human receptor data were assembled from the primary data sets shown in Table 9-2. For residents, U.S. census block data and boundary coverages were used because of their greater spatial resolution. When more detailed attributes were needed (e.g., number of people on public water vs. private wells), census block group level data were used. Table 9-3 summarizes site-based or regional data sources by input parameter. Because no census data were available on home gardening practices, a national percentage of home gardeners was obtained from EPA's Exposure Factors Handbook (U.S. EPA, 1997).

| Data/Receptor<br>Type | Data Set                                                                              | Date                                      | Scale                   |
|-----------------------|---------------------------------------------------------------------------------------|-------------------------------------------|-------------------------|
| Location              | Industrial D Screening Survey (facilities);<br>Envirofacts (locations)                | 1985 (Industrial D)<br>1996 (Envirofacts) | 1:100,000 scale mapping |
| Residents             | Census block data STF 1B attribute data Census TIGER/line block coverages             | 1990                                      | 1:100,000 scale mapping |
| Beef and dairy        | Census block group data STF 3A attribute data Census TIGER/line block group coverages | 1990                                      | 1:100,000 scale mapping |
| farmers,              | GIRAS land use data (USGS, 1990)                                                      | late 1970s to early 1980s                 | 1:250,000 scale mapping |
| idilii size           | Census of Agriculture                                                                 | 1987 and 1992                             | County level            |
| Recreational fishers  | National Survey of Fishing, Hunting, and Wildlife                                     | 1992                                      | State level             |

Table 9-2. Primary Human Receptor Data Sets, Date, and Scale

#### 9.2.1 1990 U.S. Census STF 1B Attribute Data

Summary Tape File 1B (STF 1B) is a national data set of 1990 population data collected by the U.S. Bureau of the Census (U.S. Bureau of the Census, 1992b). This STF 1B production process focused on the block level for the United States. Table 9-4 lists the STF 1B data fields used in the representative national data set (STF 1B data are available online at http://www.census.gov/mp/www/rom/msrom6ac.html.)

#### 9.2.2 1990 U.S. Census STF 3A Attribute Data

Summary Tape File 3A (STF 3A) is a national data set of 1990 population and housing data collected by the U.S. Bureau of the Census (U.S. Bureau of the Census, 1992b). It consists of approximately 70 tables of data for states, counties, county subdivisions, places, census tract/block numbering areas (BNAs), and block groups. This STF 3A production process focused on the block group level for the United States. Subject matter of the data covers population items such as age and citizenship, as well as housing items such as rent, age of householder, and number of rooms. Table 9-5 lists the STF 3A data fields used in the representative national data set. (STF 3A data are available online at http://www.census.gov/mp/www/rom/msrom6ae.html.)

#### 9.2.3 1990 U.S. Census TIGER/Line Block and Block Group Coverages

The BL90 and BG90 layers in the EPA Spatial Data Library System (ESDLS) provide block and block group boundary coverages based on U.S. Bureau of the Census 1990 TIGER/line data in a polygon ARC/INFO coverage (U.S. EPA, 1995a,b). The 1990 TIGER/line data provide digital data for all 1990 Census map features and boundaries, the associated 1990 Census final tabulation of geographic area codes (such as 1990 Census block numbers), and the codes for the January 1, 1990, legal and statistical areas on both sides of each line segment of every mapped feature. (Additional information is available online at http://nsdi.epa.gov/nsdi/projects/bl90.htm and http://nsdi.epa.gov/nsdi/projects/bg90.htm.)

Table 9-3. Sources of Human Receptor Data by Input Parameter

| Variable Code        | Description                                         | Data Source                                                               |
|----------------------|-----------------------------------------------------|---------------------------------------------------------------------------|
|                      | Human Receptor Dat                                  | ia                                                                        |
| NumHumRcp            | number of human receptor points at a site           | GIS overlay: census blocks and three risk rings (500 m; 1,000 m; 2,000 m) |
| HumRcpLocation       | x,y coordinate of human receptor point              | Centroid of each census block/ring polygon within AOI                     |
| HumRcpPopulation     | human receptor population                           | U.S. Census STF 1B attribute data (block-level)                           |
| NumAquWell           | number of drinking water wells                      | U.S. Census STF 3A source of water data (block group-level)               |
| AquWellLocation      | x,y coordinate of drinking water well               | HumRcpLocation within block group with residential wells; farm centroid   |
| HumRepAquWellFrac    | fraction of residences with drinking water wells    | U.S. Census STF3A source of water data (block group level)                |
|                      | Farm Data                                           |                                                                           |
| NumFarm              | number of farm or crop areas                        | U.S. Census STF 3A: block groups with farms                               |
| FarmLocation         | x,y coordinates of farm                             | GIS overlay: master (100 x 100 m) grid and farm coverages                 |
| FarmPopulation       | farm population                                     | U.S. Census STF 1B/STF 3A and census of agriculture data                  |
| FarmArea             | farm area (m²)                                      | Census of agriculture: median farm size                                   |
| FarmBlockGroup       | census block group for each farm                    | U.S. Census TIGER/line block group coverage                               |
|                      | Human Receptor Layout                               | Data                                                                      |
| HumRcpAquWellIndex   | index of well used by human receptor                | GIS overlay: drinking water well and receptor point coverages             |
| HumRcpWSSubIndex     | index of watershed occupied by human receptor       | GIS overlay: watershed and receptor point coverages                       |
| HumRcpLWSIndex       | index of local watershed occupied by human receptor | GIS overlay: local watershed and receptor point coverages                 |
| HumRcpLWSSubAreaInde | index of LWS subarea occupied by human receptor     | GIS overlay: local watershed and receptor point coverages                 |
| RingNumHumRcp        | number of human receptor points in ring             | GIS overlay: rings and receptor point coverages                           |
| RingHumRcpIndex      | index of human receptor points in ring              | GIS overlay: rings and receptor point coverages                           |
|                      | Farm Receptor Layout                                | Data                                                                      |
| FarmAquWellIndex     | index of well used by farm                          | well at farm centroid                                                     |
| FarmNumWSSub         | number of watersheds on farm                        | GIS overlay: watershed and farm coverages                                 |
| FarmWSSubFrac        | fraction of farm in each watershed on farm          | GIS overlay: watershed and farm coverages                                 |
| FarmWSSubIndex       | index of watersheds on farm                         | GIS overlay: watershed and farm coverages                                 |
| FarmNumLWS           | number of local watersheds on farm                  | GIS overlay: local watershed and farm coverages                           |
| FarmLWSIndex         | local watershed indices on farm                     | GIS overlay: local watershed and farm coverages                           |
| FarmNumLWSSubArea    | number of LWS subareas on farm                      | GIS overlay: local watershed and farm coverages                           |
| FarmLWSSubAreaFrac   | fraction of farm in LWS subarea on farm             | GIS overlay: local watershed and farm coverages                           |
| FarmLWSSubAreaIndex  | index of LWS subareas on farm                       | GIS overlay: local watershed and farm coverages                           |
| FarmNumWBNRch        | number of waterbodies used by farm                  | GIS overlay: waterbody and farm coverages                                 |
| FarmWBNIndex         | index of waterbody network used by farm             | GIS overlay: waterbody and farm coverages                                 |
| FarmWBNRchIndex      | index of waterbody used by farm                     | GIS overlay: waterbody and farm coverages                                 |
| FarmWBNRchFrac       | fraction of farm or crop area impacted by reach     | GIS overlay: waterbody and farm coverages                                 |
| RingNumFarm          | number of farms in a ring                           | GIS overlay: rings and farm coverages                                     |
| RingFarmFrac         | fraction of a farm in a ring                        | GIS overlay: rings and farm coverages                                     |
| RingFarmIndex        | index of a farm in a ring                           | GIS overlay: rings and farm coverages                                     |

Table 9-4. Specific STF 1B Block-Level Census Items Used to Estimate Human Receptor Populations

| Item Code | Item Description          | Item Code | Item Description       |
|-----------|---------------------------|-----------|------------------------|
| BL0010001 | total persons             | BL0110014 | persons 19 yr          |
| BL0020001 | total families            | BL0110015 | persons 20 yr          |
| BL0030001 | total households          | BL0110016 | persons 21 yr          |
| BL0040001 | inside urbanized area     | BL0110017 | persons 22 to 24 yr    |
| BL0040002 | outside urbanized area    | BL0110018 | persons 25 to 29 yr    |
| BL0040003 | rural                     | BL0110019 | persons 30 to 34 yr    |
| BL0110001 | persons younger than 1 yr | BL0110020 | persons 35 to 39 yr    |
| BL0110002 | persons 1 and 2 yr        | BL0110021 | persons 40 to 44 yr    |
| BL0110003 | persons 3 and 4 yr        | BL0110022 | persons 45 to 49 yr    |
| BL0110004 | persons 5 yr              | BL0110023 | persons 50 to 54 yr    |
| BL0110005 | persons 6 yr              | BL0110024 | persons 55 to 59 yr    |
| BL0110006 | persons 7 to 9 yr         | BL0110025 | persons 60 and 61 yr   |
| BL0110007 | persons 10 and 11 yr      | BL0110026 | persons 62 to 64 yr    |
| BL0110008 | persons 12 and 13 yr      | BL0110027 | persons 65 to 69 yr    |
| BL0110009 | persons 14 yr             | BL0110028 | persons 70 to 74 yr    |
| BL0110010 | persons 15 yr             | BL0110029 | persons 75 to 79 yr    |
| BL0110011 | persons 16 yr             | BL0110030 | persons 80 to 84 yr    |
| BL0110012 | persons 17 yr             | BL0110031 | persons 85 yr or older |
| BL0110013 | persons 18 yr             |           |                        |

Table 9-5. Specific STF 3A Block Group-Level Census Items Used to Estimate Human Receptor Populations

| Item Code | Item Description                                  | Item Code | Item Description          |
|-----------|---------------------------------------------------|-----------|---------------------------|
| P0010001  | total persons                                     | P0130011  | total persons 16 yr       |
| P0060001  | persons inside urbanized area                     | P0130012  | total persons 17 yr       |
| P0060002  | persons outside urbanized area                    | P0130013  | total persons 18 yr       |
| P0060003  | persons in rural area on farm                     | P0130014  | total persons 19 yr       |
| P0060004  | persons in rural area not on farm                 | P0130015  | total persons 20 yr       |
| H0010001  | total housing units                               | P0130016  | total persons 21 yr       |
| H0050003  | housing units, rural farm                         | P0130017  | total persons 22 to 24 yr |
| H0230001  | source of water: public system or private company | P0130018  | total persons 25 to 29 yr |
| H0230002  | source of water: drilled individual well          | P0130019  | total persons 30 to 34 yr |
|           | <del>.</del>                                      |           |                           |

(continued)

| Item Code | Item Description                     | Item Code | Item Description             |
|-----------|--------------------------------------|-----------|------------------------------|
| H0230003  | source of water: dug individual well | P0130020  | total persons 35 to 39 yr    |
| H0230004  | some other water source              | P0130021  | total persons 40 to 44 yr    |
| P0130001  | total persons younger than 1 yr      | P0130022  | total persons 45 to 49 yr    |
| P0130002  | total persons 1 and 2 yr             | P0130023  | total persons 50 to 54 yr    |
| P0130003  | total persons 3 and 4 yr             | P0130024  | total persons 55 to 59 yr    |
| P0130004  | total persons 5 yr                   | P0130025  | total persons 60 and 61 yr   |
| P0130005  | total persons 6 yr                   | P0130026  | total persons 62 to 64 yr    |
| P0130006  | total persons 7 to 9 yr              | P0130027  | total persons 65 to 69 yr    |
| P0130007  | total persons 10 and 11 yr           | P0130028  | total persons 70 to 74 yr    |
| P0130008  | total persons 12 and 13 yr           | P0130029  | total persons 75 to 79 yr    |
| P0130009  | total persons 14 yr                  | P0130030  | total persons 80 to 84 yr    |
| P0130010  | total persons 15 yr                  | P0130031  | total persons 85 yr or older |

Table 9-5. (continued)

The 1990 Census TIGER/line block and block group coverages, a subset of 1:100,000 scale data, are derived from 1990 Census TIGER/line files (U.S. Bureau of the Census, 1990). The 1990 Census TIGER/line files provide digital data for all 1990 Census map features and boundaries and the associated 1990 Census final tabulation of geographic area codes. (Additional information is available online at http://www.census.gov/geo/www/tiger/.)

#### 9.2.4 Census of Agriculture

The Census of Agriculture (U. S. Bureau of the Census, 1987, 1992a) provides periodic and comprehensive statistics about agricultural operations, production, operators, and land use. It is conducted every 5 years, for years ending in 2 and 7. Its coverage includes all operators of U.S. farms or ranches (Division A, SIC 01-02) that sold or normally would have sold \$1,000 worth of agricultural products during the census year. In 1992, approximately 1.9 million operators produced \$162 billion in crops and livestock.

All operators provide crop acreage and quantities harvested, inventories of livestock and poultry, value of products sold, land use and ownership, irrigation activities, amount of commodity credit loans, number of hired laborers, federal program payments, and operator characteristics. Selected operators provide additional information on production expenses (including interest), fertilizer and chemical use, machinery and equipment, market value of land and buildings, and income from farm-related sources. (Additional information is available online at http://www.census.gov/econ/www/ag0100.html.) Census of Agriculture data used for the representative national data set included county-level data on beef and dairy farms (Table 9-6). For consistency with the 1990 population census data, data for 1987 and 1992 were averaged.

#### 9.2.5 National Survey of Fishing, Hunting, Wildlife, and Recreation (NSFHWAR)

The 1996 National Survey of Fishing, Hunting, Wildlife, and Recreation (NSFHWAR) presents microdata records (with any information that might identify a specific person or household removed) on individuals involved in fishing, hunting, and other wildlife-associated recreational activities such as wildlife observation, photography, and feeding. Available data include the state in which these activities occurred; number of trips taken; duration of trips; and expenditures for food, lodging, transportation, and equipment. Data are broken out by urban and rural population categories, and were used to identify the percentage of urban and rural recreational fishers for each state represented by the 201 sites. The U.S. Census Bureau conducted the survey for the U.S. Fish and Wildlife Service (FWS), Department of the Interior (DOI), which prepares printed reports in this field (U. S. DOI and U. S. DOC, 1997). (Additional information is available online at http://www.census.gov/prod/3/97pubs/fhw96nat.pdf.)

#### 9.2.6 Exposure Factors Handbook

Volume II of the *Exposure Factors Handbook* (U.S. EPA, 1997) provided the data used to estimate the national fraction of home gardeners. Based on National Gardening Association survey data, Table 13-1 of the handbook indicates 38 percent of U.S. households participated in vegetable gardening in 1986. Regional variability ranged from 29 percent (for the non-Deep South) to 53 percent for the Rocky Mountain region. Urban regions showed lower gardening percentages (26 percent for cities) than rural regions, where 61 percent of households had gardens.

#### 9.3 Methodology

Human receptor points and farm data were placed and processed within one Arc Macro Language (AML) batch process program for each site/WMU setting to aid in processing efficiency and speed. In the following descriptions, GIS files are referred to as "coverages" – the proprietary GIS file format used by ARC/INFO GIS software. Coverages are self-contained GIS layers that hold graphic spatial information (points, lines, polygons) as well as attribute information. Figure 9-2 charts how farm and human receptors are placed around each of the 419 WMU/site settings and attributed with the information necessary to calculate exposure and risk in the 3MRA modeling system.

The programs used to process block and block group census data assumes that census data are uniformly distributed across a given block or block group area. They use area-weighting to calculate the census item numbers that fall within the AOI study area for a site. For example, if the AOI boundary clips a block group so that only 10 percent falls within the AOI, then the total for all census items for that block group are multiplied by 0.1. This area-weighting method was used to calculate census numbers within the study area for both block and block group data.

Because Census of Agriculture data are only available at the county level, the analysis assumes that the ratios of specific farm types to total farms at the county level apply uniformly across the entire county. This assumption allows the trends in specific farm family ratios (e.g., the percentage of farm families that are dairy farmers) to be applied to the portions of the study

Table 9-6. Specific County-Level Census of Agriculture Items Used in Human/Farm Receptor Estimations

| <b>Item Code</b> | Item Description                          |  |  |  |
|------------------|-------------------------------------------|--|--|--|
| 10001            | Farms (number)                            |  |  |  |
| 10002            | Land in farms (acres)                     |  |  |  |
| 10003            | Average size of farm (acres)              |  |  |  |
| 10043            | Milk cows (farms)                         |  |  |  |
| 10044            | Milk cows (number)                        |  |  |  |
| 20084            | SIC-Beef cattle, except feedlots (0212)   |  |  |  |
| 20085            | SIC–Dairy farms (024)                     |  |  |  |
| 60021            | Size of farm–1 to 9 acres (acres)         |  |  |  |
| 60022            | Size of farm–10 to 49 acres (farms)       |  |  |  |
| 60023            | Size of farm–10 to 49 acres (acres)       |  |  |  |
| 60024            | Size of farm-50 to 69 acres (farms)       |  |  |  |
| 60025            | Size of farm–50 to 69 acres (acres)       |  |  |  |
| 60026            | Size of farm-70 to 99 acres (farms)       |  |  |  |
| 60027            | Size of farm-70 to 99 acres (acres)       |  |  |  |
| 60028            | Size of farm–100 to 139 acres (farms)     |  |  |  |
| 60029            | Size of farm–100 to 139 acres (acres)     |  |  |  |
| 60030            | Size of farm–140 to 179 acres (farms)     |  |  |  |
| 60031            | Size of farm–140 to 179 acres (acres)     |  |  |  |
| 60032            | Size of farm–180 to 219 acres (farms)     |  |  |  |
| 60033            | Size of farm–180 to 219 acres (acres)     |  |  |  |
| 60034            | Size of farm–220 to 259 acres (farms)     |  |  |  |
| 60035            | Size of farm–220 to 259 acres (acres)     |  |  |  |
| 60036            | Size of farm–260 to 499 acres (farms)     |  |  |  |
| 60037            | Size of farm–260 to 499 acres (acres)     |  |  |  |
| 60038            | Size of farm–500 to 999 acres (farms)     |  |  |  |
| 60039            | Size of farm–500 to 999 acres (acres)     |  |  |  |
| 60040            | Size of farm-1,000 to 1,999 acres (farms) |  |  |  |
| 60041            | Size of farm-1,000 to 1,999 acres (acres) |  |  |  |
| 60042            | Size of farm–2,000 acres or more (farms)  |  |  |  |
| 60043            | Size of farm–2,000 acres or more (acres)  |  |  |  |

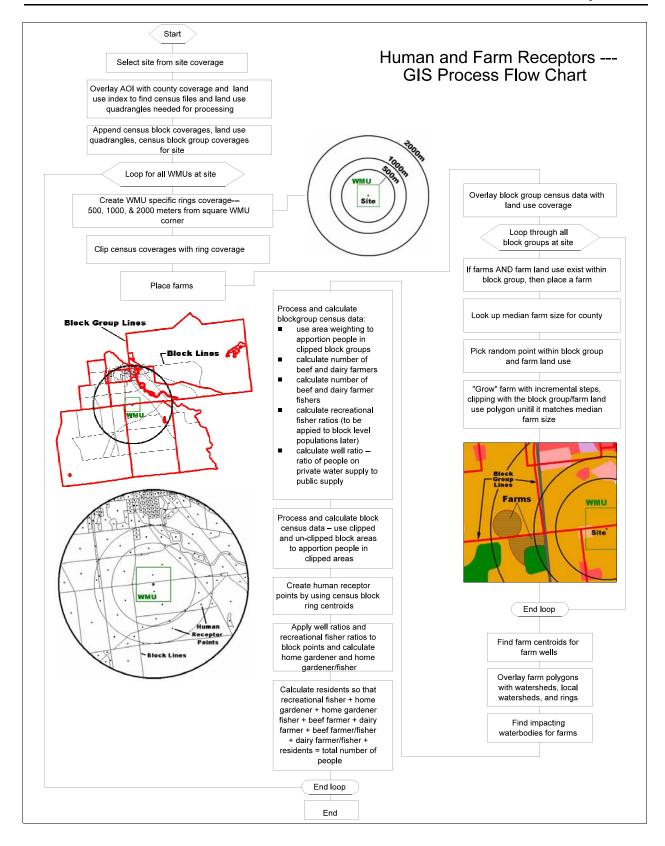

Figure 9-2. Human and farm receptor GIS process flow chart.

area that fall within a given county. In addition, the Census of Agriculture data from 1987 and 1992 were averaged together to best match the 1990 U.S. Census population data. Similarly, the state-level NSFHWAR recreational fisher data were applied uniformly across each state represented in the analysis.

The following sections describe the preprocessing and AML program steps used to place and process human receptor points and farms. The primary AML programs used within the AML batch process are attached as Appendix 9-A and Appendix 9-B.

#### 9.3.1 GIS Data Preparation/Preprocessing

Data preparation and preprocessing included the following steps:

- Downloading and processing needed block and block group coverages. Census coverages are kept by county and were downloaded from EPA's "valley" server. Census GIS coverages come with census data in separate tables and have no attributes attached, only a unique identifier for each polygon. Part of the preprocessing of the census GIS coverages included attaching the census items needed for processing to the GIS coverages. This was done with automated AML programs.
- Creating AOI and WMU coverages for each site/WMU setting using automated AML programs. Creating a lookup table from the 1996 NSFHWAR data that includes the percentage of residences with recreational fishing licenses in urban, rural, and rural farm areas by state. For each state, recreational fisher percentages were estimated using the NSFHWAR urban and rural population breakdowns and splitting the rural population into farm and nonfarm populations using farm/nonfarm population fractions calculated from 1990 U.S. Census data. This provided state-by-state estimates of urban, rural-farm, and rural-nonfarm recreational fishers as a percentage of the total state population.
- Importing watershed and waterbody coverages (see Section 5; note that all watershed and waterbody processing must be complete before processing a site).
- Creating a lookup table from averaged 1987 and 1992 Census of Agriculture data that includes the median farm size and beef and dairy farm ratios for each county. Beef and dairy farm ratios are calculated as the number of beef or dairy farms divided by the total number of farms in a county.

Median farm sizes were prepared for all counties containing farms for the entire country prior to human/farm processing. Median farm size was used rather than average farm size because of the general distribution of farm sizes in most counties. Large outlier farms caused the average farm size to be a poor representation of a typical, or central tendency, farm size. The Census of Agriculture represents farm sizes and numbers with irregularly sized groups and frequencies as follows:

| Item # | Description-Size of Farm     |
|--------|------------------------------|
| 60020  | 1 to 9 acres (farms)         |
| 60022  | 10 to 49 acres (farms)       |
| 60024  | 50 to 69 acres (farms)       |
| 60026  | 70 to 99 acres (farms)       |
| 60028  | 100 to 139 acres (farms)     |
| 60030  | 140 to 179 acres (farms)     |
| 60032  | 180 to 219 acres (farms)     |
| 60034  | 220 to 259 acres (farms)     |
| 60036  | 260 to 499 acres (farms)     |
| 60038  | 500 to 999 acres (farms)     |
| 60040  | 1,000 to 1,999 acres (farms) |
| 60042  | 2,000 acres or more (farms)  |

Calculation of the median farm size was automated (Appendix 9-C) using a median estimation equation from Snedecor and Cochran (1967).

#### 9.3.2 Human Receptor and Farm Placement and Processing

This program was designed to process all or a subset of all 201 sites one site/WMU setting at a time. A master point coverage of all 201 sites is maintained and holds the location of the site as well as information about the WMU sizes and types at the site. Initial steps include:

- Selecting a site from the site coverage.
- Using AOI coverage to find which census coverages and land use quadrangles were needed for processing. The AOI coverage was overlayed with the counties for the United States and an index of land use quadrangles. The selected counties and land use quadrangle identification numbers written to a list.
- Using census coverages and land use quadrangles to create data layers for a site. The necessary census block, block group coverages, and land use coverages were merged together to create seamless GIS data layers for the site.
- Creating ring coverage for the site/WMU setting. Rings were created at 500 m, 1,000 m and 2,000 m, starting from the diagonal corner of the square WMU and indexed as 1, 2, and 3, respectively.
- Clipping census coverages with ring coverage. The clipped and unclipped census coverages were both needed for the area-weighted reapportionment of census

data. The clipped areas of the polygons were divided by the unclipped areas to produce the ratio applied to the census numbers.

# **9.3.2.1** Place and Attribute Farms. Steps in farm placement and attribution included the following:

- Overlaying the block group census coverage with the land use coverage.
- For every block group that had farmers and farm-type land use (i.e, Anderson Code 21, crop and pastureland), placing a farm as follows:
  - From a lookup table, finding the median farm size for the county being processed.
  - Checking to see if the block group/farm land use polygon was smaller in area than the median farm size. If so, then the entire polygon became the farm and the program moved to the next block group.
  - If the block group/farm land use polygon was larger in area than the median farm size, then for the current block group, picking a random point inside the farm land use.
  - Calculating a radius to produce a circle with an area matching that of the median farm size.
  - Creating the circle and clipping it with the block group/farm land use polygon. If the resultant clipped circle still approximately matched the median farm area, then the farm was placed and the program moved to the next block group. If it didn't match, then the radius of the circle was increased by 100 m. This incremental process was repeated until the program produced a polygon that approximately matched the median farm area and was contained by the block group/farm land use polygon.
- After processing all block groups, merging all farm polygons into one farm coverage.
- Creating a coverage of farm centroids from the coverage of farm polygons. These were used as farm well points (i.e., the farms are assumed to have one well located at the farm centroid) and added to the drinking water well coverage (AquWell parameters in Tables 9-1 and 9-2).
- Processing farm polygons with watersheds, local watersheds, and rings. The resultant files contained the farm index, the watershed, local watershed, or ring index and the area of their intersection. These indexes and areas were exported to the Microsoft Access database program that calculated the farm/watershed fractions, farm/local watershed fractions, and farm/ring fractions shown in Tables 9-1 and 9-2.

- Overlaying farm polygons with the coverage of waterbodies at the site so that a nearest or impacting waterbody could be found. This was determined as the nearest second-order stream, pond, or lake to the farm.
- Converting farm polygons to Universal Transverse Mercator (UTM) coordinates and overlaying with the master 100 by 100 m grid file to create the grid tables containing the farm x,y coordinates.
- **9.3.2.2** <u>Processing Block Group Census Data</u>. Block group data, including the farmer population and households with wells, were processed within the GIS according to the following steps:
  - Using area weighting to calculate census item totals with the AOI.
  - Applying the beef-farms-to-total-farms ratio and the dairy-farms-to-total-farms ratio to the total number of farmers per block group to calculate the number of beef and dairy farmers in each block group. Ratios for beef and dairy farmers were derived from the lookup table created from Census of Agriculture data (see Section 9.3.1).
  - Calculating fisher numbers using the lookup table created from NSFHWAR data (Section 9.3.2). This table included the percentage of residences with recreational fishing licenses in urban, rural, and rural farm areas by state (see Section 9.3.1). These percentages were applied to populations by category (persons in urban areas, persons in rural nonfarm areas, and persons in rural farm areas) to find total recreational fishers.
  - Calculating beef and dairy farmers/fishers from the NSFHWAR lookup table by applying the percentage of residences with recreational fishing licenses in rural farm areas to the calculated number of beef and dairy farmers. The calculated number of beef and dairy farmers/fishers were then subtracted from the totals of beef and dairy farmers so that there was no overlap of the beef and dairy farmer populations with the beef and dairy farmer/fisher populations.
  - Calculating ratio of people on private water supplies to people on public water supplies. This block group ratio was applied to block-based human receptor points within each block group to identify points with wells (i.e., points with a nonzero ratio). The ratio fraction was passed for each receptor point as HumRcpAquFrac, as an estimate of the fraction of the population drinking from wells for each receptor point.
- **9.3.2.3** Processing Block Census Data. Block census data were processed by applying the percentages and ratios calculated in the preceding steps to the U.S. Census block data. When census blocks extended across rings, the block data were fractionated into each ring/block combination based on the relative areas in each. GIS processing steps for census block data include:

- Creating human receptor points from the centroids of census blocks or census block/ring polygons created when merged block coverages were clipped by ring coverages (see Figure 9-2).
- Applying well ratios and recreational fisher ratios to human receptor (census block centroid) points. Block group polygons were overlayed with the block points, and the attributes (ratios) calculated at the block group level were applied to each block point within a block group.
- Calculating home gardener, home gardener/fisher, and resident fisher so no overlap or double counting occurred across receptor types. This is a sample of pseudo-code:

home gardener = total block population \* 0.38 (national fraction of households with gardens)

home gardener fisher = home gardener \* recreational fisher ratio

resident fisher = (total block population - home gardener) \* recreational fisher ratio

home gardener = home gardener - home gardener fisher.

The national fraction of households with gardens (0.38) was obtained from National Gardening Association data provided in Table 13-1 in Volume 2 of the *Exposure Factors Handbook* (U.S. EPA, 1997).

Calculating total residents so that all receptor types added up to the total population at the site:

residents = total block population - (home gardeners + home gardeners/fishers + resident fishers + total farmers).

Converting human receptor points to UTM coordinates to create the human receptor location grid tables.

After block data GIS processing, all data tables created were exported as Access data tables for further processing.

#### 9.3.3 Database Processing

Following GIS processing, the resulting data tables were imported into Access databases, where Structured Query Language (SQL) and Visual Basic programs were used to prepare the final, model-ready data set according to 3MRA modeling system specifications. Database programs included the following processes:

- Converting x,y coordinates from UTM to the site coordinate system (i.e., facility centroid =0,0) and formatting grid input files for the 3MRA site layout processor (SLP).
- Calculating all required fractions (see Tables 9-1 and 9-3) using area data passed from GIS.
- Splitting all receptor type population data into age cohorts based on data for each U.S. Census block.
- Formatting and indexing all variables according to input data table specifications for the 3MRA modeling system site definition processor (SDP).

The resulting data were appended to the site\_variable\_distribution\_data tables within the 3MRA modeling system input database. Grid files for farms and human receptor points were sent as a separate Access database.

#### 9.3.4 Quality Assurance/Quality Control

Data sources (U.S. Census data, Census of Agriculture, Geographic Information Retrieval and Analysis System [GIRAS]) were derived from Federal data sets that have undergone quality control (QC) measures (see metadata citations in Section 9.2). QC checks performed on the representative national data set data transfer and processing activities included the following:

- Automated programs were used to check individual block group population values in the census coverages for population outliers or mistakes in the data. The programs compared all census population type values against urban/rural status and polygon size. Values exceeding conservative threshold values were flagged and checked against other data sources and then fixed from alternate data sources.
- A few random checks were conducted against different sources for the same data (e.g. census CD, a commercial CD of census data).
- Manual calculations were conducted on a few test sites to verify the AML programs used in the automated processing. To expedite this QC, an Excel spreadsheet was created that repeated the calculations of the human-farm receptor GIS program (Figure 9-3). ArcView was used to extract raw data numbers for different data layers at a site: state, county, block group, and block. The raw data were manually input into the custom spreadsheet to check against the final numbers output by the GIS AMLs. Prior to application, the methodology and logic for the formulas in the spreadsheet were reviewed and checked by senior staff.
- Farm placement was visually inspected. Because of the variability of census data overlayed with land use data, visual inspection of each site was the safest way to ensure that farms were placed correctly at every site that had farm land use and

farmers. Automated ArcView scripts were used to create a Web page of the farms, land use data, and block group census data so that the farm placement for each site could be visually inspected (Figure 9-4). The Web page shaded all block groups with beef or dairy farmers present; these could be quickly checked against the actual farm data to ensure that farms were correctly placed within each block group.

- Site-specific population totals from the final data set (calculated by summing receptor population data across receptor points, receptor types, and age cohorts) were compared against population totals within the 2-km AOI obtained from GIS census coverages.
- Within the final data processing database, automated queries were applied to ensure all indexing was complete and correct, minimums and maximums were not violated, and other internal constraints were not violated (e.g., no negative receptors).

Quality assurance (QA) checks were conducted to ensure that the QC activities were correctly conducted and reported. QA/QC documentation is available on request.

#### 9.4 Results

Results from the human receptor and farm data collection effort are summarized in Appendix 9-D, which provides the total resident and farm population and number of farms for each of the 419 site/WMU settings.

#### 9.5 Issues and Uncertainties

In general, there are few data gap issues associated with human receptor data; consistent data of an appropriate scale for a national analysis were available for all 201 sites addressed in the analysis. The primary issues and uncertainties are associated with the age of the data and the mismatches based on date and geographic scale. Not all data sources used to estimate human receptors were created at the same time or at the same scale, and most of the data are 9 years old or older (see Table 9-2). More up-to-date national data sets were not available, however.

To the extent possible, scale and data discrepancies were addressed using spatial averaging and interpolation to minimize the errors incurred from using different data layers. For example, to better combine the 1990 U.S. Census data with the 1992/1987 Census of Agriculture data, the 1987 and 1992 data were averaged to create a hybrid 1990 data set. Larger scale (i.e., block group, county, and state) data were combined with the block data by assuming uniform characteristics across block groups, counties, and states. This step was necessary to allow automated processing of human receptor type and population data. Although this assumption does create some inaccuracies at individual sites, it is valid and appropriate for a national analysis.

| Site 0312301       | WMU Type       | e L       | -AU              |            |             |     |                                              |                                                       |      |                                        |      |                  |     |              |    |   |  |
|--------------------|----------------|-----------|------------------|------------|-------------|-----|----------------------------------------------|-------------------------------------------------------|------|----------------------------------------|------|------------------|-----|--------------|----|---|--|
| Block Group        | Level Prod     | ces       | ssina            |            |             |     |                                              |                                                       |      |                                        |      |                  | T   |              |    |   |  |
| for Block Group 51 |                | Ĺ         | •                |            |             |     |                                              |                                                       |      |                                        |      |                  | 1   |              |    |   |  |
| Bg Area clipped    | 3053047.0      |           |                  |            |             |     |                                              |                                                       |      |                                        |      |                  | 1   |              |    |   |  |
| Bg Total area      | 12727946.4     | П         |                  |            |             |     |                                              | Ratios from                                           | n /  | g Census.da                            | at   |                  | T   |              |    |   |  |
| Area Ratio         | 0.2399         |           |                  |            |             |     |                                              | Ratios f                                              | ror  | n Fisher.dat                           |      |                  |     |              |    |   |  |
|                    |                |           |                  |            |             |     |                                              | USI                                                   | ER   | INPUT                                  |      |                  |     |              |    |   |  |
|                    | P0060003       |           | Area Ratio       |            |             |     |                                              |                                                       |      |                                        |      |                  |     |              |    |   |  |
| P0060003B          | 14             | *         | 0.2399           | =          | 3.358173947 |     |                                              | P0010001 -                                            | То   | tal persons at                         | blo  | ck group level   |     |              |    |   |  |
|                    |                |           |                  |            |             |     |                                              | P0060001 -                                            | Pe   | rsons Inside I                         | Jrba | anized Area      |     |              |    |   |  |
|                    | P0060003B      |           | R_20084_1        |            |             |     |                                              | P0060002 -                                            | Pe   | rsons Outside                          | e Ur | banized Area     |     |              |    |   |  |
| Beef_farmer        | 3.358173947    | *         | 0.38298          | =          | 1.286113458 |     |                                              | P0060003 -                                            | Pe   | rsons in rural                         | are  | a on farm        |     |              |    |   |  |
|                    |                |           |                  |            |             |     |                                              | P0060004 -                                            | Pe   | rsons in rural                         | are  | a not on farm    |     |              |    |   |  |
|                    | P0060003B      |           | R_20085_1        |            |             |     |                                              |                                                       |      |                                        |      |                  |     |              |    |   |  |
| Dairy_farmer       | 3.358173947    | *         | 0.12766          | =          | 0.428704486 |     |                                              |                                                       |      |                                        |      |                  |     |              |    |   |  |
|                    |                |           |                  |            |             |     |                                              | FISHER1P is the percentage of urban people who fished |      |                                        |      |                  |     |              |    |   |  |
|                    | Beef_farmer    |           | fisher2p/100     |            |             |     |                                              |                                                       |      |                                        |      | ural/farm people |     |              |    |   |  |
| Beef_fisher        | 1.286113458    | *         | 0.3261           | =          | 0.419401599 |     |                                              | FISHER3P is                                           | th   | e percentage                           | of r | rural/nonfarm pe | eop | ole who fish | ed |   |  |
|                    |                |           |                  |            |             |     |                                              |                                                       |      |                                        |      |                  |     |              |    |   |  |
|                    | Dairy_farmer   |           | fisher2p/100     |            |             |     |                                              |                                                       |      |                                        |      |                  |     |              |    |   |  |
| Dairy_fisher       | 0.428704486    | *         | 0.3261           | =          | 0.139800533 |     |                                              |                                                       |      |                                        |      |                  |     |              |    |   |  |
|                    |                |           |                  |            |             |     | These numbers g                              | et applied to fa                                      | rn   | IS                                     |      |                  |     |              |    |   |  |
|                    | Beef_farmer    |           | Beef_fisher      |            |             |     |                                              |                                                       |      |                                        |      |                  | 4   |              |    |   |  |
| Beef_farmer        | 1.286113458    | 1-        | 0.419402         | =          | 0.866712    |     |                                              |                                                       |      |                                        |      |                  |     |              |    |   |  |
|                    |                | ┖         |                  |            |             |     |                                              |                                                       |      |                                        |      |                  | 1   |              |    |   |  |
|                    | Dairy_farmer   |           | Dairy_fisher     |            |             |     |                                              | 1                                                     |      |                                        |      |                  | 4   |              |    |   |  |
| Dairy_farmer       | 0.428704486    | 1-        | 0.139800533      | =          | 0.288903953 |     | total                                        | 1.71481794                                            |      |                                        |      |                  | 4   |              |    |   |  |
|                    | ( ( ( ( P00600 | <u>01</u> | + P0060002 \ * * | <b>¢</b> 1 | FISHER1D\±  | ( D | <u>                                     </u> | ER2D \ + ( D0(                                        | 160  | \\\\\\\\\\\\\\\\\\\\\\\\\\\\\\\\\\\\\\ | IFP  |                  | 00  | 110001 )     |    |   |  |
|                    | P0060001       |           | P0060002         |            | FISHER1P    |     | P0060003 \$11 1311                           | FISHER2P                                              | ,,,, | P0060004                               |      | FISHER3P         |     | P0010001     |    |   |  |
| rec fisher ratio   | 1 0000001      | _         | 0                |            | 12.85       |     | 14                                           | 32.61                                                 |      | 1511                                   |      | 17.96            | ď   | 1525         |    |   |  |
|                    |                | т         |                  |            | 0           |     |                                              | 456.54                                                |      | .311                                   |      | 27137.56         | Ť   | .020         |    | + |  |
|                    |                | T         |                  |            | -           |     |                                              | 133.0                                                 |      |                                        |      |                  | Ť   | 27594.1      |    | 1 |  |
|                    |                | Г         |                  |            |             |     |                                              |                                                       |      |                                        |      |                  | T   | 275.941      |    |   |  |
|                    |                | Т         |                  |            |             |     |                                              |                                                       |      |                                        |      |                  | 1   | 0.180945     |    | 1 |  |

Figure 9-3. QC spreadsheet for human receptor data collection.

(continued)

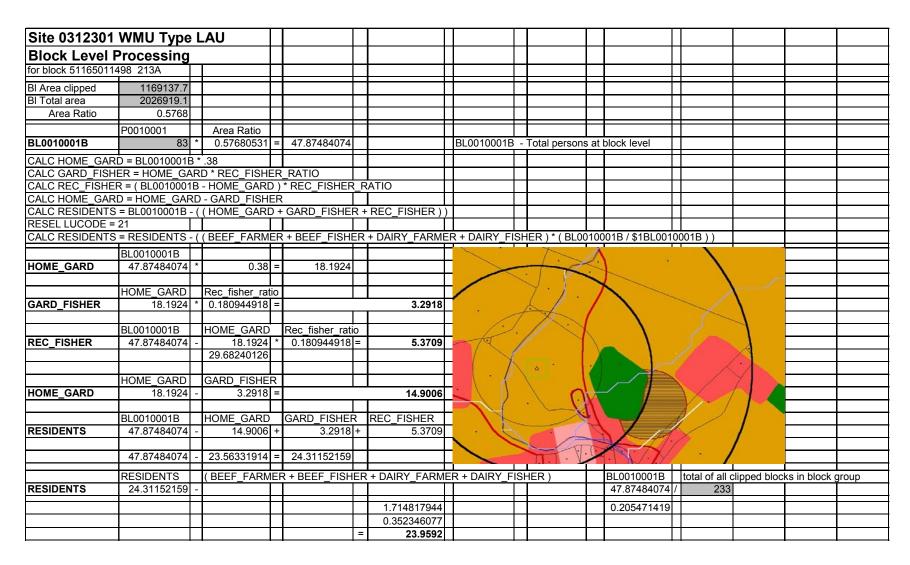

Figure 9-3. (continued)

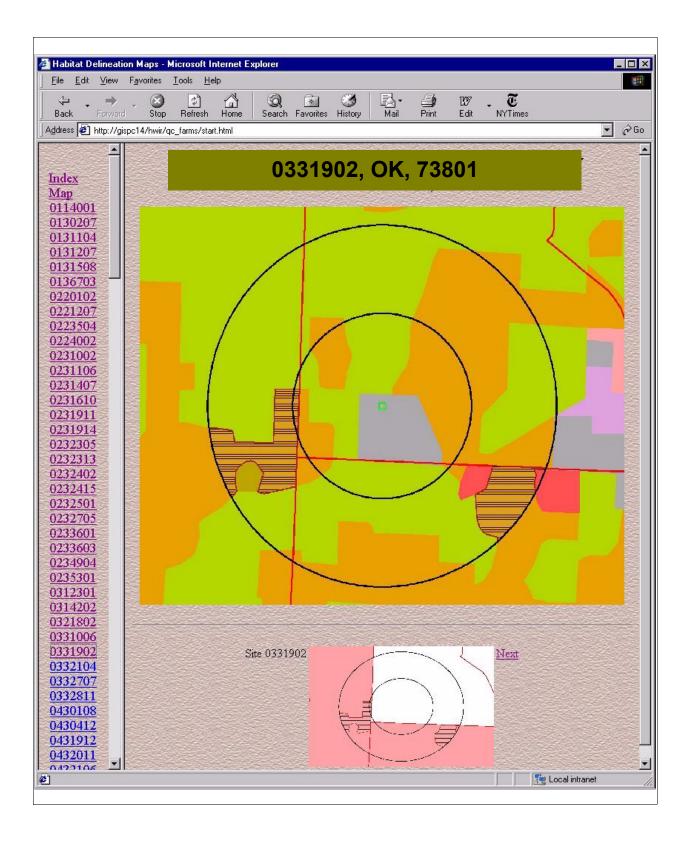

Figure 9-4. Web page for visual farm QC checks.

From a time-frame perspective, the data are roughly contemporaneous with the 1980s, with data ranging from pre-1980 (certain GIRAS land use data) to 1985 (Industrial D Screening Survey data) to 1990 (U.S. Census, Census of Agriculture 1987-1992 averages). Although a comprehensive review of these data for temporal consistency was not conducted, the visual observation of the land use and census coverages conducted during farm placement QC uncovered no apparent inconsistencies. The general applicability of mid-1980s data to the current analysis also should be considered a significant uncertainty in the overall analysis.

The accuracy of location data of the WMU site was initially an issue, but steps were taken to find better WMU locations for the 201 sites, including address matching for 20 sites and visual inspection of all sites and their surrounding land use in order to move them to a more plausible location (i.e., moving a WMU out of a waterbody and into an industrial land use type).

#### 9.6 References

- U. S. Bureau of the Census. 1987. Census of Agriculture: Geographic Area Series State and County Data. Washington, DC.
- U. S. Bureau of the Census. 1990. TIGER: The Coast-to-Coast Digital Map. Washington, DC.
- U. S. Bureau of the Census. 1992a. Census of Agriculture: Geographic Area Series State and County Data. Washington, DC.
- U. S. Bureau of the Census. 1992b. Census of Population and Housing: Summary Tape File on CD-ROM Technical Documentation. Washington, DC.
- Snedecor, George W., and William G. Cochran. 1967. *Statistical Methods*. 6th Edition. The Iowa State University Press, Ames, IO.
- U.S. DOI and U.S. DOC (Department of the Interior; Department of Commerce). 1997. 1996

  National Survey of Fishing, Hunting, and Wildlife-Associated Recreation. FHW/96 NAT.

  U.S. Department of the Interior, Fish and Wildlife Service; U.S. Department of Commerce, Bureau of the Census. Washington, DC. Website at http://www.nctc.fws.gov/library/pubs3.html. November.
- U.S. EPA (Environmental Protection Agency). 1995a. 1990 Census Block Boundaries in the Conterminous U.S. Office of Information Resources Management, Washington, DC.
- U.S. EPA (Environmental Protection Agency). 1995b. 1990 Census Block Group Boundaries in the Conterminous U.S. Office of Information Resources Management, Washington, DC.
- U.S. EPA (Environmental Protection Agency). 1997. *Exposure Factors Handbook*. EPA/600/P-95/002Fa. U.S. Environmental Protection Agency, Office of Research and Development, Washington, DC. August.
- USGS (Geological Survey). 1990. Land Use and Land Cover Digital Data from 1:250,000- and 1:100,000-Scale Maps. Data Users Guide 4. U.S. Geological Survey, Reston, VA.

## Appendix 9A

# GIS Arc Macro Language (AML) Program for Calculating Human Receptor Locations and Attributes

This page intentionally left blank.

# Appendix 9A. GIS Arc Macro Language (AML) Program for Calculating Human Receptor Locations and Attributes

```
/*
              RESEARCH TRIANGLE INSTITUTE
/*
                 CEMQA - GIS Program
                  P.O. Box 12194
/*
           Research Triangle Park, NC 27709-2194
/*
     PROGRAM: hwir pop.aml
/*
/*
     PURPOSE: calculates human and farm receptor locations and attributes
/*
           from block, block group, landuse and ag census data.
/*
/*
     INFO FILES NEEDED TO RUN:
/*
           template bg.dat
/*
           template bl.dat
           ag census.dat
/*
/*
           fisher.dat
/*
/*
     ROUTINES: main
/*
            calls get utm
/*
            calls getcounties
/*
            calls append
            calls make landuse
               calls rings
                            /* make rings coverage
/*
               calls clip
                            /* clip the county covs to the aoi/rings cov...
               calls calc
                            /* call the overlay for this bg/county combo...
               calls calc bl /* call the overlay for this block/county combo...
/*
               calls sumpop /* call the routine that sums up pop for each county...
               calls add wmu /* adds the WMU coverage to the site (after the processing so
people don't get put in the wmu)
               calls wrap up
/*
           getcounties
/*
           append
            calls sum farm
```

```
/*
            clip
/*
            place farm
/*
           farm points
/*
            process farm
/*
            calc
            calc bl
/*
            sumpop
/*
            add wmu
            wrap up
            calls output or output_test
/*
           output
/*
           output test
           clean
/*
          sum farm
/*
          rings
/*
    CALLED BY:
/*
/*
    CALLS TO:
/*
/* GLOBAL VAR'S:
/* INPUT FILES:
/* OUTPUT FILES: numerous info files that get exported to Access
           cnty.txt - missing county covs
/*
           fips.txt - fips by site-id
/*
/*
      NOTES:
/*
     HISTORY: written by G. Conrad 6-10-98 originally called pigs.aml
/*
                            used in HWC project
/*
     CONTACT: gtc@rti.org
/*
/*
     PROJECT: HWIR
&args site
&echo &on
/* &if ^ [exists /files8/hwir/watershed storage/s%site% -workspace] &then &do
    &sys echo Site %site% does not have complete watershed-waterbodies
    &return
```

```
/* &end
```

&sv ws\_org = [show workspace] &s work-dir = /files8/hwir/census/pop &wo %work-dir%

&severity &warning &ignore &severity &error &routine errorhandler

/\* Check for arguments

&s cntypath /files8/hwir/census/stf3a/storage /\* path to the block group coverages...

&s bl cntypath /files8/hwir/census/stf1b/storage /\* path to the block coverages...

&s data /files10/hwir/p6720-06a/data

&s amls /files10/hwir/p6720-06a/amllib/system

&s sitecov /files10/hwir/p6720-06a/data/site pts al83

&s aoi\_path /files10/hwir/p6720-06a/data/aoi /\* path of aoi covers

&s wmu\_path /files10/hwir/p6720-06a/data/sectors /\* path of wmu covers

&s cenpath /files8/hwir/census storage/c%site% /\* final output path for census files

&if [exists /files8/hwir/watershed storage/s%site% -workspace] &then

&s outpath /files8/hwir/watershed storage/s%site%

&else &s outpath /files10/hwir/p6720-06a/data/watershed\_storage/s%site% /\* final output path waterbody watershed data

&s us\_cov /data1/base/us\_covers

&s storage /files10/hwir/p6720-06a/data/grids

&s utm zones /data1/base/us covers/utm zone al83

/\* Initialize the x & y's and remake wmu and AOI

addxy %sitecov%

&r %amls%/run gen aoi %site%

&r %amls%/run gen wmu %site%

&wo %work-dir%

&echo &on

/\* main loops that control program - site/wmu/ring loops

&sys touch progress.txt

cursor pop1 declare %sitecov% point ro id\_num = [quote %site%] cursor pop1 open

&s site = %:pop1.id num%

&s sitex = %:pop1.x-coord%

&s sitey = %:pop1.y-coord%

&call get utm /\* finds utm zone for site

&call getcounties /\* for each site, find the counties that overlay it and run the analysis..

```
&call append /* append the county covs...
  &call make landuse /* append the giras covs...
 &s type list = lau aver surface imp aver waste pile aver landfill aver
 &do type &list %type list%
   &if %type% = 'lau aver' &then &s wmu name = lau
   &if %type% = 'surface imp aver' &then &s wmu name = si
   &if %type% = 'waste pile aver' &then &s wmu name = wp
   &if %type% = 'landfill aver' &then &s wmu name = If
   &s type val = [value :pop1.[value type]]
   &sys echo %type val%
   &if %type val% > 0 &then
     &do
     &s rng list = b/*abc
     &do ring &list %rng list%
      &call rings /* make rings coverage
      &call clip /* clip the county covs to the aoi/rings cov...
      &call place farm /* places farm polys in lu type 21
      \&s i = 1
      &if [exists %cenpath%/farm%wmu name%%i% -cover] &then &do
        &call farm points /* make farm centroid point for wells and nearest reach
        &call process farms /* overlay farms with ws and lws
        &call process farm rings /* places farm polys over the ring coverages
      &end
      &call calc /* call the overlay for this bg/county combo...
      &call calc bl /* call the overlay for this block/county combo...
      &call sumpop /* call the routine that sums up pop for each county...
      &call add wmu /* adds the WMU coverage to the site (after the processing so people
don't get put in the wmu)
      &call wrap up /* output to dbf files
     &end
     &end
 &end
 &call clean /* clean any leftover coverages
cursor pop1 remove
&wo %ws org%
&s done [date -full]
&sys echo site %site% finished at %done% >> progress.txt
/*alert me
&watch &off
&return /* main
```

```
END OF PROGRAM
&routine errorhandler
&severity &error &ignore
&severity &warning &ignore
&mess &on
&wo %ws org%
cursor pop1 remove
cursor id1 remove
&watch &off
&return &error An error has occurred in hwir pop13.aml on site %site%\~
Last Error: %AML$MESSAGE%\~
Thread: %AML$ERRORTHREAD%\~
File: %AML$ERRORFILE%\~
Line: %AML$ERRORLINE%
&routine getcounties
/* for each site, do the overlay for the county that touches the site....
display 0
arcplot
/* use arcplot reselect to get the list of counties...
reselect %us cov%/us cnty al83 poly overlap %aoi path%/aoi%site% poly
&sv fips lst = [listunique %us cov%/us cnty al83 -poly fips]
/* use arcplot reselect to get the list of landuse covers..
reselect %us cov%/giras250 poly overlap %aoi path%/aoi%site% poly
&sv giras lst = [listunique %us cov%/giras250 -poly covername]
quit /* out of arcplot
/* fix the leading zero problem
&s fips list
&do fips &list %fips lst%
 &if [length %fips%] = 4 &then
 &s fips list = \% fips list\% 0\% fips\%
 &else
```

```
&s fips list = %fips list% %fips%
&end
&s num cntys = [token %fips list% -count]
&sys touch fips.txt
&sys echo %site% [date -full] >> fips.txt
&sys echo %fips list% "
                                    ">> fips.txt
&return /* end of routine
/* ROUTINE
append****
&routine append
&if [exists pop%site% -cover] &then kill pop%site% all
&if [exists bg mrg -cover] &then kill bg mrg all
&if [exists bl mrg -cover] &then kill bl mrg all
&sys echo %site% [date -full] >> cnty.txt
&call sum farm
&if %num cntys% = 1 &then
&do
 ap
 clearsel %cntypath%/bg9%fips list% poly
 resel %cntypath%/bg9%fips list% poly overlap %aoi path%/aoi%site% poly
 writesel bg.sel
 reselect %cntypath%/bg9%fips list% bg mrg poly bg.sel
 clearsel %bl cntypath%/bl9%fips list% poly
 resel %bl cntypath%/bl9%fips list% poly overlap %aoi path%/aoi%site% poly
 writesel bl.sel
 reselect %bl cntypath%/bl9%fips list% bl mrg poly bl.sel
&end
&else
&do
/* do block groups
&s cnt = 0
&do cnty name &list %fips list%
 &s cnt = \%cnt\% + 1
 ap
```

```
clearsel %cntypath%/bg9%cnty name% poly
 resel %cntypath%/bg9%cnty name% poly overlap %aoi_path%/aoi%site% poly
 writesel bg.sel
 &if [exists bgtmp%cnt% -cover] &then kill bgtmp%cnt% all
 reselect %cntypath%/bg9%cnty name% bgtmp%cnt% poly bg.sel
&end
/* make merge coverage of overlapping block groups
&if [exists bg mrg -cover] &then kill bg mrg all
mapjoin bg mrg
 &do jj = 1 &to %cnt%
   bgtmp%jj%
 &end
 end
&do jj = 1 &to %cnt%
 kill bgtmp%jj% all
&end
/* do blocks
&s cnt = 0
&do cnty name &list %fips list%
 &s cnt = \%cnt\% + 1
 clearsel %bl cntypath%/bl9%cnty name% poly
 resel %bl cntypath%/bl9%cnty name% poly overlap %aoi path%/aoi%site% poly
 writesel bl.sel
 q
 &if [exists bltmp%cnt% -cover] &then kill bltmp%cnt% all
 reselect %bl cntypath%/bl9%cnty name% bltmp%cnt% poly bl.sel
&end
&if [exists bl mrg -cover] &then kill bl mrg all
mapioin bl mrg
 &do jj = 1 &to %cnt%
   bltmp%jj%
 &end
 end
&do jj = 1 &to %cnt%
 kill bltmp%jj% all
&end
&end /* else
```

```
/* move merged blocks and block groups to census storge for QC purposes
&if [exists %cenpath%/bg mrg -cover] &then kill %cenpath%/bg mrg all
&if [exists %cenpath%/bl mrg -cover] &then kill %cenpath%/bl mrg all
copy bg mrg %cenpath%/bg mrg
copy bl mrg %cenpath%/bl mrg
&return /* end of routine
/* ROUTINE
&routine make landuse
/* select and merge giras landuse covers together...
display 0
ap
/* use arcplot reselect to get the list of landuse covers...
reselect %us cov%/giras250 poly overlap bg mrg poly
&sv lu lst = [listunique %us cov%/giras250 -poly covername]
q
&s num lus = [token %lu lst% -count]
&if [exists lu%site% -cover] &then kill lu%site% all
&if \%num lus\% = 1 &then
 &do
   ap
   clearsel %us cov%/giras covers/%lu lst% poly
   resel %us cov%/giras covers/%lu lst% poly overlap bg mrg poly
   writesel lu.sel
   q
   reselect %us cov%/giras covers/%lu lst% lu%site% poly lu.sel
 &end
&else
 &do
   &s cnt = 0
   &do lu num &list %lu lst%
     &s cnt = \%cnt\% + 1
    clearsel %us cov%/giras covers/%lu num% poly
    resel %us cov%/giras covers/%lu num% poly overlap bg mrg poly
    writesel lu.sel
    q
     &if [exists lutmp%cnt% -cover] &then kill lutmp%cnt% all
```

```
reselect %us cov%/giras covers/%lu num% lutmp%cnt% poly lu.sel
   &end
/* make merge coverage of overlapping landuse covers
   &if [exists lu%site% -cover] &then kill lu%site% all
   mapioin lu%site%
    &do j = 1 &to %cnt%
      lutmp%j%
    &end
    end
   &do i = 1 &to %cnt%
    kill lutmp%j% all
   &end
 &end
&if [exists lu temp -cover] &then kill lu temp all
dissolve lu%site% lu temp lucode poly
kill lu%site% all
rename lu temp lu%site%
/* add a unique identifer to the landuse polys
additem lu%site%.pat lu%site%.pat lu poly id 4 4 I
&data arc info
 ARC
 SEL LU%site%.PAT
 CALC LU POLY ID = LU%site%#
 Q STOP
&end
&return /* end of routine
&routine clip
&if [exists bg lu -cover] &then kill bg lu all
&if [exists bgl%site% -cover] &then kill bgl%site% all
 identity bg mrg lu%site% bg lu poly .1 join /* bg lu has landuse areas and is used with
bg%site%
 &if ^ [exists %cenpath%/bg clp -cover] &then &do
    &if [exists big aoi -cover] &then kill big aoi all
    buffer %aoi path%/aoi%site% big aoi # # 1000 .1 poly
    clip bg mrg big aoi %cenpath%/bg clp
```

```
kill big aoi all
 &end
 clip bg lu rng%site% bgl%site% /* bgl%site% is used for farm numbers - has landuse
 &if [exists bl%site% -cover] &then kill bl%site% all
 intersect bl mrg rng%site% bl%site% poly .1 join
 &if [exists lu%site%b -cover] &then kill lu%site%b all
 clip lu%site% bg mrg lu%site%b
 kill lu%site% all
 rename lu%site%b lu%site%
&return /* end of routine
&routine place farm
&s iteration = 1
&do i = 1 &to %iteration%
&if ^ [exists %cenpath%/farm%wmu name%%i% -cover] &then /* kill
%cenpath%/farm%wmu name%%i% all
 &r place farms %site% %wmu name% %i% %sitex% %sitey%
 &wo %cenpath%
 &data arc info
 ARC
   SEL [translate farm%wmu name%%i%.pat]
   CALC UTM ZONE = %utmz%
   Q STOP
 &end
 &wo %ws org%
&if [exists %cenpath%/info!arc!farm grid %wmu name%%i%.dat -info] &then &s d [delete
%cenpath%/info!arc!farm grid %wmu name%%i%.dat -info]
&if [exists %cenpath%/info!arc!farm ws %wmu name%%i%.dat -info] &then &s d [delete
%cenpath%/info!arc!farm ws %wmu name%%i%.dat -info]
&if [exists %cenpath%/info!arc!farm lws %wmu name%%i%.dat -info] &then &s d [delete
%cenpath%/info!arc!farm lws %wmu name%%i%.dat -info]
&if [exists %cenpath%/info!arc!farm rng%ring% %wmu name%%i%.dat -info] &then &s d
[delete %cenpath%/info!arc!farm rng%ring% %wmu name%%i%.dat -info]
&end
&return /* end of routine
```

```
/* ROUTINE
process farms*******************************
&routine process farms
&do i = 1 &to %iteration%
/* convert to utm coords
&if [exists farm utm -cover] &then kill farm utm all
&if [exists farm temp -cover] &then kill farm temp all
project cover %cenpath%/farm%wmu name%%i% farm utm
/data1/base/prj files/albers83-utm%utmz% 83.prj
build farm utm
&if ^ [iteminfo %storage%/grd%site% -poly x-coord -exists] &then
 addxy %storage%/grd%site% point
identity %storage%/grd%site% farm utm farm temp point .001 join
pullitems farm temp.pat farm grd.dat
id num
wmu
farmindex
iteration
cell add
x-coord
y-coord
end
&data arc info
ARC
 SEL FARM GRD.DAT
 RESEL FARMINDEX = 0
 PURGE
 Y
 Q STOP
&end
&if [exists %cenpath%/info!arc!farm grid %wmu name%%i%.dat -info] &then &s d [delete
%cenpath%/info!arc!farm grid %wmu name%%i%.dat -info]
copyinfo farm grd.dat %cenpath%/farm grid %wmu name%%i%.dat /* export info file to site
directory
&s [delete farm grd.dat -info]
&if [exists farm utm -cover] &then kill farm utm all
&if [exists farm temp -cover] &then kill farm temp all
```

/\* process the farms with watersheds and local watersheds

/\* watershed &if [exists farm ws -cover] &then kill farm ws all &if [exists %outpath%/v2 %site% -cover] &then &do &if \ [iteminfo \(\frac{\psi}{\psi}\) outpath\(\frac{\psi}{\psi}\) \(\psi\) ws area -exists \(\pri\) &then \(\psi\) do additem %outpath%/v2 %site%.pat %outpath%/v2 %site%.pat ws area 4 12 f 3 &end &wo %outpath% &data arc info **ARC** SEL [translate v2 %site%.pat] CALC WS AREA = AREA Q STOP &end &wo %work-dir% intersect %cenpath%/farm%wmu name%%i% %outpath%/v2 %site% farm ws pullitems farm ws.pat farm ws.dat id num wmu iteration farmindex farmarea wshd num ws area area end &end &data arc info ARC SEL FARM WS.DAT MOVEIT [quote %site%] TO ID NUM RESEL FARMINDEX = 0**PURGE** Y Q STOP &end &if [exists %cenpath%/info!arc!farm ws %wmu name%%i%.dat -info] &then &s d [delete %cenpath%/info!arc!farm ws %wmu name%%i%.dat -info] copyinfo farm ws.dat %cenpath%/farm ws %wmu name%%i%.dat /\* export info file to site directory &if [exists farm ws -cover] &then kill farm ws all

```
/* local watershed
display 0
arcplot
clearselect %wmu path%/cir%site%%wmu name% poly
resel %outpath%/v2 %site% poly overlap %wmu path%/cir%site%%wmu name% poly
&sv lwses = [listunique %outpath%/v2 %site% -poly wshd num]
q
&if [exists frm lws.dat -info] &then &s d [delete frm lws.dat -info]
&do ws num &list %lwses%
&if [exists farm lws -cover] &then kill farm lws all
&if [exists %outpath%/%wmu name%%ws num% -cover] &then &do
 &if ^ [iteminfo %outpath%/%wmu name%%ws num% -poly local area -exists] &then
   additem %outpath%/info!arc!%wmu name%%ws num%.pat
%outpath%/info!arc!%wmu name%%ws num%.pat local area 4 12 f 3
   &wo %outpath%
   &data arc info
   ARC
    SEL [translate %wmu name%%ws num%.pat]
    CALC LOCAL AREA = AREA
    Q STOP
   &end
   &wo %work-dir%
 &if ^ [iteminfo %outpath%/%wmu name%%ws num% -poly wshd num -exists] &then &do
   additem %outpath%/info!arc!%wmu name%%ws num%.pat
%outpath%/info!arc!%wmu name%%ws num%.pat wshd num 3 3 i
   &wo %outpath%
   &data arc info
   ARC
    SEL [translate %wmu name%%ws num%.pat]
    CALC WSHD NUM = %ws num%
    Q STOP
   &end
   &wo %work-dir%
 intersect %cenpath%/farm%wmu name%%i% %outpath%/%wmu name%%ws num%
farm lws
 &if [exists farm lws tmp.dat -info] &then &s d [delete farm lws tmp.dat -info]
 pullitems farm lws.pat farm lws tmp.dat
 id num
 wmu
 iteration
 farmindex
 farmarea
```

```
wshd num
 local num
 local area
 area
 end
 &end
&data arc info
ARC
 SEL FARM LWS TMP.DAT
 MOVEIT [quote %site%] TO ID NUM
 RESEL FARMINDEX = 0
 PURGE
 Y
 Q STOP
&end
&if ^ [exists frm lws.dat -info] &then
 copyinfo farm lws tmp.dat frm lws.dat
&else &do
 &data arc info
 arc
 SEL [translate farm lws tmp.dat]
 MERGE INTO [translate frm lws.dat] ON ID NUM UNSORTED
 Q STOP
 &end
&end
&end /* do
additem frm lws.dat frm lws.dat farm lws index 3 3 i # farmindex
/* redo index nums so there aren't any missing places *******
&s i cnt = 1
cursor id1 declare frm lws.dat info rw
cursor id1 open
&do &while %:id1.AML$NEXT%
 &s :id1.farm lws index = \%i cnt\%
 &s i_{cnt} = \%i_{cnt}\% + 1
 cursor id1 next
&end
cursor id1 remove
&if [exists %cenpath%/info!arc!farm lws %wmu name%%i%.dat -info] &then &s d [delete
%cenpath%/info!arc!farm lws %wmu name%%i%.dat -info]
```

```
copyinfo frm lws.dat %cenpath%/farm lws %wmu name%%i%.dat /* export info file to site
directory
&if [exists farm lws -cover] &then kill farm lws all
&end
&return /* end of routine
/* ROUTINE
farm points****
&routine farm points
&do i = 1 &to %iteration%
&if [exists farm pts -cover] &then kill farm pts all
&if [exists farm pts utm-cover] &then kill farm pts utm all
centroidlabels %cenpath%/farm%wmu name%%i% inside
ae
ec %cenpath%/farm%wmu name%%i% label
put farm pts
q
/*&data arc info
/*ARC
/*SEL FARM PTS.PAT
/*CALC INDEX = FARM PTS-ID
/*Q STOP
/*&end
/* process imp reach idx
&if [exists tmp re -cover] &then kill tmp re all
&if [exists tmp_re_clp -cover] &then kill tmp re clp all
&if [exists farm%wmu name% re -cover] &then kill farm%wmu name% re all
clearsel %outpath%/reaches line
resel %outpath%/reaches line value > 1
resel %outpath%/reaches line rch num > 0
writesel reach.sel
q
reselect %outpath%/reaches tmp re line reach.sel
clip tmp re %aoi path%/aoi%site% tmp re clp line
build tmp re clp line
```

```
kill tmp re all
```

near farm pts tmp re clp line 2000 farm%wmu name% re

&data arc info

**ARC** 

SEL [translate farm%wmu\_name%\_re.pat]

RELATE TMP RE CLP.AAT 1 by TMP RE CLP#

CALC IMP REACH IDX = \$1RCH NUM

Q STOP

&end

&if [exists %cenpath%/farm%wmu\_name%\_re -cover] &then kill %cenpath%/farm%wmu\_name%\_re all copy farm%wmu\_name%\_re %cenpath%/farm%wmu\_name% re

&wo %cenpath%

&data arc info

ARC

SEL [translate farm%wmu name% re.pat]

LIST FARMINDEX

SEL [translate farm%wmu name%%i%.pat]

LIST FARMINDEX

RELATE [translate farm%wmu name% re.pat] 2 by FARMINDEX

CALC IMP REACH IDX = \$2IMP REACH IDX

Q STOP

&end

&if [exists tmp\_re -cover] &then kill tmp\_re all

&if [exists tmp\_re\_clp -cover] &then kill tmp\_re\_clp all

&if [exists farm%wmu\_name%\_re -cover] &then kill farm%wmu\_name% re all

&if [exists %cenpath%/farm%wmu\_name%\_re -cover] &then kill

%cenpath%/farm%wmu name% re all

&wo %ws org%

/\* convert to utm coords

project cover farm\_pts farm\_pts\_utm /data1/base/prj\_files/albers83-utm%utmz%\_83.prj addxy farm\_pts\_utm kill farm\_pts\_all

&if [exists %cenpath%/farm\_pts\_%wmu\_name%%i%.dat -info] &then &s d [delete %cenpath%/farm\_pts\_%wmu\_name%%i%.dat -info]

pullitems farm\_pts\_utm.pat %cenpath%/farm\_pts\_%wmu\_name%%i%.dat

```
id num
 wmu
 iteration
 farmindex
 farmarea
 x-coord
 y-coord
 end
kill farm pts utm all
&end
&return /* end of routine
/* ROUTINE
process farm rings****
&routine process farm rings
&do i = 1 &to %iteration%
&if [exists farm rng -cover] &then kill farm rng all
&if [exists rng%site% -cover] &then &do
 intersect %cenpath%/farm%wmu name%%i% rng%site% farm rng
 pullitems farm rng.pat farm rng.dat
 id num
 wmu
 iteration
 farmindex
 farmarea
 ring id
 area
 end
&end
&data arc info
ARC
 SEL FARM RNG.DAT
 MOVEIT [quote %site%] TO ID NUM
 RESEL FARMINDEX = 0
 PURGE
 Y
 Q STOP
&end
```

&if [exists %cenpath%/info!arc!farm\_rng%ring%\_%wmu\_name%%i%.dat -info] &then &s d [delete %cenpath%/info!arc!farm\_rng%ring%\_%wmu\_name%%i%.dat -info]

```
file to site directory
&if [exists farm rng -cover] &then kill farm rng all
&end
&return /* end of routine
&routine calc bl
/* perform the calculations
joinitem bl%site%.pat template bl.dat ~
bl%site%.pat $recno pop100
/* do a frequency on the original block groups so we have just one population
/* value for each block group...
&if [exists bl mrg.frq -info] &then
&s d [delete bl mrg.frq -info]
&sv alllist = 01 02 03 04 05 06 07 08 09 10 11 12 13 14 15 16 17 18 19 20 21 22 ~
23 24 25 26 27 28 29 30 31
frequency bl mrg.pat bl mrg.frq
STCNTRBLK
P0010001
P0020001
P0030001
P0040001
P0040002
P0040003
P0040004
P0050001
P0050002
P0060001
P0060002
P0060003
P0060004
P0060005
&do t &list %alllist%
P01100%t%
&end
end
area
end
```

copyinfo farm rng.dat %cenpath%/farm rng%ring% %wmu name%%i%.dat /\* export info

```
&data arc info
ARC
 SEL BL%site%.PAT
 RESELECT LW = '99'
 NSEL
 RELATE BL MRG.FRQ 1 by STCNTRBLK ordered
 CALC BL0010001B = 1P0010001 * (AREA / 1AREA)
 CALC BL0020001B = 1P0020001 * (AREA / 1AREA)
 CALC BL0030001B = 1P0030001 * (AREA / 1AREA)
 CALC BL0040001B = 1P0040001 * (AREA / 1AREA)
 CALC BL0040002B = 1P0040002 * (AREA / 1AREA)
 CALC BL0040003B = 1P0040003 * (AREA / 1AREA)
 CALC BL0040004B = $1P0040004 * (AREA / $1AREA)
 CALC BL0050001B = 1P0050001 * (AREA / 1AREA)
 CALC BL0050002B = $1P0050002 * (AREA / $1AREA)
 CALC BL0060001B = 1P0060001 * (AREA / 1AREA)
 CALC BL0060002B = $1P0060002 * (AREA / $1AREA)
 CALC BL0060003B = \$1P0060003 * (AREA / \$1AREA)
 CALC BL0060004B = 1P0060004 * (AREA / 1AREA)
 &do Z &list %alllist%
 CALC BL01100%Z%B = 1001100%Z% * (AREA / 1000
 &end
 SEL BL%site%.PAT
 MOVEIT [quote %site%] TO SITE-ID
 MOVEIT [quote %wmu name%] TO WMU SETTING
 RESELECT LW = '99'
 NSEL
 MOVEIT STCNTRBLK TO BL-ID
 MOVEIT AREA TO P AREA
 RESELECT LW = '99'
 MOVEIT 'W' TO BL-ID
 Q STOP
&end
&return /* end of routine
/* ROUTINE calc**********
&routine calc
/* perform the calculations
joinitem bgl%site%.pat template bg.dat ~
bgl%site%.pat $recno land/water
/* do a frequency on the original block groups so we have just one population
/* value for each block group...
&if [exists bg lu.frq -info] &then
```

```
&s d [delete bg lu.frq -info]
&sv alllist = 01 02 03 04 05 06 07 08 09 10 11 12 13 14 15 16 17 18 19 20 21 22 ~
23 24 25 26 27 28 29 30 31
&sv tlist = 02 03 04 05 06 07 08 09 10 11 12 13 14
frequency bg lu.pat bg lu.frq
stentrbg
p0010001 /* Total persons
p0060001 /* Persons Inside Urbanized Area
p0060002 /* Persons Outside Urbanized Area
p0060003 /* Persons in rural area on farm
p0060004 /* Persons in rural area not on farm
p0780009 /* Employed persons: Farming, forestry, and Fishing Ocupations
h0010001 /* Total Housing Units
h0050003 /* Housing Units, Rural Farm
h0230001 /* Source of water: Public system or private company
h0230002 /* Source of water: Drilled individual well
h0230003 /* Source of water: Dug individual well
h0230004 /* Some other water source
&do t &list %alllist%
p01300%t% /* Total Persons 1 through 85 & older
&end
end
area
end
&sv ag list = 39 40 41 42 43 44 45 46 47 48 49 50
additem bgl%site%.pat bgl%site%.pat farm rat 8 12 f 6
&do fip &list %fips list%
 &s st [substr %fip% 1 2]
 &s cny [substr %fip% 3 3]
 &sys echo %st%
 &sys echo %cny%
 &data arc info
 ARC
 SEL BG LU.FRQ
 SORT ON STCNTRBG
 SEL AG CENSUS.DAT
 RESELECT ST = [QUOTE %st%] AND COU = [QUOTE %cny%]
 CALC NUM1 = R TOTFARM
 CALC NUM2 = R 39 1
 CALC NUM3 = R 41 1
 CALC NUM4 = R 43 1
```

```
CALC NUM5 = R 45 1
CALC $NUM6 = R 20084 1 /* Ratio SIC Beef cattle, except feedlots - was R 47 1
CALC $NUM7 = R 20085 1 /* Ratio SIC-Dairy farms - was R 49 1
CALC NUM8 = R 40 39
CALC $NUM9 = R 42 41 /* Ratio Beef cows (number) to Beef cows (farms)
CALC $NUM10 = R 44 43 /* Ratio Milk cows (number) to Milk cows (farms)
CALC NUM11 = R \ 46 \ 45
CALC NUM12 = R \ 48 \ 47
CALC NUM13 = R 50 49
CALC NUM14 = R PROD
SEL BGL%site%.PAT
RESEL COUNTY = [QUOTE %cny%]
RESELECT LAND/WATER = 'L'
RELATE BG LU.FRQ 1 by STCNTRBG
CALC P0010001B = \$1P0010001 * (AREA / \$1AREA)
CALC P0060001B = $1P0060001 * (AREA / $1AREA)
CALC P0060002B = $1P0060002 * (AREA / $1AREA)
CALC P0060003B = $1P0060003 * (AREA / $1AREA)
CALC P0060004B = $1P0060004 * (AREA / $1AREA)
CALC P0780009B = $1P0780009 * (AREA / $1AREA)
CALC H0010001B = $1H0010001 * (AREA / $1AREA)
CALC\ H0050003B = \$1H0050003 * (AREA / \$1AREA)
CALC H0230001B = $1H0230001 * (AREA / $1AREA)
CALC\ H0230002B = \$1H0230002 * (AREA / \$1AREA)
CALC\ H0230003B = \$1H0230003 * (AREA / \$1AREA)
CALC\ H0230004B = \$1H0230004 * (AREA / \$1AREA)
SEL BGL%site%.PAT
CALC FARM RAT = 0
RESELECT P0010001B GT 0
CALC FARM RAT = P0060003B / P0010001B
SEL BGL%site%.PAT
RESELECT LAND/WATER = 'L'
RELATE BG LU.FRQ 1 by STCNTRBG
&do z &list %alllist%
CALC P13\%Z\% = \$1P01300\%Z\% * (AREA / \$1AREA)
&end
&do z &list %alllist%
CALC P13%Z%F = P13%Z% * FARM RAT
&end
&do z &list %alllist%
CALC P13%Z%C = P13%Z%F * NUM2
&do z &list %alllist%
CALC P13%Z%B = P13%Z%F * $NUM6 /* USED TO BE $NUM3 OR R 41 1
&do z &list %alllist%
CALC P13%Z%M = P13%Z%F * $NUM7 /* USED TO BE $NUM4 OR R 43 1
```

```
&end
 &do z &list %alllist%
 CALC P13\%Z\%P = P13\%Z\%F * $NUM14
 &end
 CALC TOT FARM = H0050003B * $NUM1
 CALC AG39 = TOT FARM * $NUM2
 CALC AG40 = TOT FARM * $NUM8
 CALC AG41 = TOT FARM * $NUM3
 CALC AG42 = TOT FARM * $NUM9
 CALC AG43 = TOT FARM * $NUM4
 CALC AG44 = TOT FARM * $NUM10
 CALC AG45 = TOT FARM * $NUM5
 CALC AG46 = TOT FARM * $NUM11
 CALC AG47 = TOT FARM * $NUM6
 CALC AG48 = TOT FARM * $NUM12
 CALC AG49 = TOT FARM * $NUM7
 CALC AG50 = TOT FARM * $NUM13
 CALC PROD FARM = TOT FARM * $NUM14
 CALC AG20084 = TOT FARM * $NUM6
 CALC AG20085 = TOT FARM * $NUM7
 RESELECT H0010001B GT 0
 CALC WELL RAT = ( H0230002B + H0230003B + H0230004B ) / H0010001B /* ratio of
private wells to total households
 SEL BGL%site%.PAT
 RESELECT LAND/WATER = 'L'
 RELATE FISHER.DAT 3 by STATE
 CALC BEEF FARMER = P0060003B * $NUM6
 CALC DAIRY FARMER = P0060003B * $NUM7
 CALC BEEF FISHER = ( ( P0060003B * $3FISHER2P ) / 100 ) * $NUM6
 CALC DAIRY FISHER = ( ( P0060003B * $3FISHER2P ) / 100 ) * $NUM7
 CALC BEEF FARMER = BEEF FARMER - BEEF FISHER
 CALC DAIRY FARMER = DAIRY FARMER - DAIRY FISHER
 CALC P1301P = P0060001
 CALC P1302P = P0060002
 CALC P1303P = \$3FISHER1P
 CALC P1304P = P0060003
 CALC P1305P = \$3FISHER2P
 CALC P1306P = P0060004
 CALC P1307P = \$3FISHER3P
 CALC P1308P = P0010001
 CALC P1309P = P0010001B
 RESELECT P0010001 GT 0
 CALC REC FISHER = ( ( ( ( P0060001 + P0060002 ) * $3FISHER1P ) + ( P0060003 *
$3FISHER2P)+(P0060004 * $3FISHER3P))/100)/P0010001)
 SEL BGL%site%.PAT
 RESELECT H0010001B GT 0
```

```
CALC WELL RAT = (H0230002B + H0230003B + H0230004B) / H0010001B /* ratio of
private wells to total households
 Q STOP
 &end
&if [exists %cenpath%/bgl %wmu name% -cover] &then kill %cenpath%/bgl %wmu name%
copy bgl%site% %cenpath%/bgl %wmu name%
   cursor temp1 declare BGL\%site\%.PAT info ro stcntrbg = '420710111 4' and lucode = 21
   cursor temp1 open
  &do &while %:temp1.AML$NEXT%
/*
    &sys echo HOME GARD %:temp1.HOME GARD%
/*
    &sys echo REC FISHER %:temp1.REC FISHER%
/*
    &sys echo GARD FISHER %:temp1.GARD FISHER%
/*
    &sys echo BEEF FARMER %:temp1.BEEF FARMER%
/*
    &sys echo BEEF FISHER %:temp1.BEEF FISHER%
/*
    &sys echo DAIRY FARMER %:temp1.DAIRY FARMER%
/*
    &sys echo DAIRY FISHER %:temp1.DAIRY FISHER%
/*
    &sys echo P0010001 %:temp1.P0010001%
/*
    cursor temp1 next
  &end
  cursor temp1 remove
/* FISHER1P is the percentage of urban people who fished
/* FISHER2P is the percentage of rural/farm people who fished
/* FISHER3P is the percentage of rural/nonfarm people who fished
&end
&return /* end of routine
/* ROUTINE
&routine sumpop
 &data arc info
 ARC
 SEL BGL%site%.PAT
 MOVEIT [quote %site%] TO SITE-ID
 MOVEIT [quote %wmu name%] TO WMU SETTING
 RESELECT LAND/WATER = 'L'
 MOVEIT STCNTRBG TO BG-ID
 CALC AGE1 = P1301
 CALC AGE1-5 = P1302 + P1303 + P1304
 CALC AGE6-11 = P1305 + P1306 + P1307
```

```
CALC AGE12-19 = P1308 + P1309 + P1310 + P1311 + P1312 + P1313 + P1314
       CALC AGE20- = P1315 + P1316 + P1317 + P1318 + P1319 + P1320 + P1321 + P1322 ~
                 + P1323 + P1324 + P1325 + P1326 + P1327 + P1328 + P1329 + P1330 + P1331
       RESELECT LAND/WATER = 'W'
       MOVEIT 'W' TO BG-ID
       O STOP
       &end
&s pop list = C B M P
&do p &list %pop list%
       &data arc info
        ARC
        SEL BGL%site%.PAT
       RESELECT LAND/WATER = 'L'
       CALC AGE1%p% = P1301\%p\%
       CALC AGE1-5%p% = P1302%p% + P1303%p% + P1304%p%
       CALC AGE6-11%p% = P1305%p% + P1306%p% + P1307%p%
       CALC AGE12-19%p% = P1308\%p\% + P1309\%p\% + P1310\%p\% + P1311\%p\% + P1310\%p\% + P1311\%p\% + P1310\%p\% + P1311\%p\% + P1310\%p\% + P1311\%p\% + P1310\%p\% + P1311\%p\% + P1310\%p\% + P1311\%p\% + P1310\%p\% + P1311\%p\% + P1310\%p\% + P1310\%p\% + P
P1312%p% + P1313%p% + P1314%p%
       CALC\ AGE 20-\%p\% = P1315\%p\% + P1316\%p\% + P1317\%p\% + P1318\%p\% + P1319\%p\% + P1319\%p\% + P
P1320\%p\% + P1321\%p\% + P1322\%p\% \sim
                 + P1323%p% + P1324%p% + P1325%p% + P1326%p% + P1327%p% + P1328%p% +
P1329%p% + P1330%p% + P1331%p%
       Q STOP
       &end
&end
&return /* end of routine
/* ROUTINE
add wmu*******
&routine add wmu
&s dolist = bl bgl
&do x &list %dolist%
       &if [exists %x%temp2 -cover] &then kill %x%temp2 all
       identity %x%%site% %wmu path%/wmu%site%%wmu name% %x%temp2 poly .1 join
       dropitem %x%temp2.pat %x%temp2.pat
       %x%%site%#
       %x%%site%-id
      end
       kill %x%%site% all
       rename %x%temp2 %x%%site%
```

nsel

put bl points

&data arc info ARC SEL BGL%site%.PAT ALTER P0010001,TOTAL\_BG\_POP,,,,,,,,, Q STOP &end

/\* add wells and rec fisher to receptor points

identity bl\_points bgl%site% bl\_pnts\_tmp point kill bl\_points all dropitem bl\_pnts\_tmp.pat bl\_pnts\_tmp.pat bl\_points# bl\_points-id end rename bl\_pnts\_tmp bl\_points

/\* add wshd ids to points

identity bl\_points %outpath%/v2\_%site% bl\_pnts\_tmp point kill bl\_points all dropitem bl\_pnts\_tmp.pat bl\_pnts\_tmp.pat bl\_points# bl\_points-id

```
end
rename bl pnts tmp bl points
/* add local wshd ids to points
display 0
arcplot
clearselect %wmu path%/cir%site%%wmu name% poly
resel %outpath%/v2 %site% poly overlap %wmu path%/cir%site%%wmu name% poly
&sv lwses = [listunique %outpath%/v2 %site% -poly wshd num]
&s good lwses
&do ws num &list %lwses%
&if [exists %outpath%/%wmu name%%ws num% -cover] &then &do
 &if ^ [iteminfo %outpath%/%wmu name%%ws num% -poly local area -exists] &then
   additem %outpath%/info!arc!%wmu name%%ws num%.pat
%outpath%/info!arc!%wmu name%%ws num%.pat local area 4 12 f 3 local num
   &wo %outpath%
   &data arc info
   ARC
    SEL [translate %wmu name%%ws_num%.pat]
    CALC LOCAL AREA = AREA
    Q STOP
   &end
   &wo %work-dir%
 &if ^ [iteminfo %outpath%/%wmu name%%ws num% -poly wshd num -exists] &then &do
   additem %outpath%/info!arc!%wmu name%%ws num%.pat
%outpath%/info!arc!%wmu name%%ws num%.pat wshd num 3 3 i
   &wo %outpath%
   &data arc info
   ARC
    SEL [translate %wmu name%%ws num%.pat]
    CALC WSHD NUM = %ws num%
    O STOP
   &end
   &wo %work-dir%
 &end
 &s good lwses = %good lwses% %ws num%
&end
&end
&if [exists alllws -cover] &then kill alllws all
 mapjoin alllws
 &do j &list %good lwses%
```

```
%outpath%/%wmu name%%j%
&end
end
identity bl points alllws bl pnts tmp point
kill bl points all
dropitem bl pnts tmp.pat bl pnts tmp.pat
bl points#
bl points-id
end
rename bl pnts tmp bl points
&if [exists bl points.frg -info] &then
&s d [delete bl points.frg -info]
frequency BL POINTS.PAT bl points.frq
STCNTRBG
end
BL0010001B
end
&data arc info
ARC
SEL BL POINTS.PAT
CALC BR INDEX = BL POINTS-ID
MOVEIT [quote %ring%] TO RING SCEN
CALC AGE1 = BL0110001B
CALC AGE1-5 = BL0110002B + BL0110003B + BL0110004B
CALC AGE6-11 = BL0110005B + BL0110006B + BL0110007B
CALC AGE12-19 = BL0110008B + BL0110009B + BL0110010B + BL0110011B +
BL0110012B + BL0110013B + BL0110014B
CALC AGE20- = BL0110015B + BL0110016B + BL0110017B + BL0110018B + BL0110019B
CALC AGE20- = AGE20- + BL0110020B + BL0110021B + BL0110022B + BL0110023B
CALC AGE20 - AGE20 - BL0110024B + BL0110025B + BL0110026B + BL0110027B
CALC AGE20- = AGE20- + BL0110028B + BL0110029B + BL0110030B + BL0110031B
RELATE BL POINTS.FRQ 1 by STCNTRBG
RESEL BL0010001B GT 0
CALC HOME GARD = BL0010001B * .38
CALC GARD FISHER = HOME GARD * REC FISHER
CALC REC FISHER = (BL0010001B - HOME GARD) * REC FISHER
CALC HOME GARD = HOME GARD - GARD FISHER
CALC RESIDENTS = BL0010001B - ( ( HOME GARD + GARD FISHER + REC FISHER )
RESEL LUCODE = 21
CALC RESIDENTS = RESIDENTS - ( ( BEEF FARMER + BEEF FISHER +
DAIRY FARMER + DAIRY FISHER ) * ( BL0010001B / $1BL0010001B ) )
Q STOP
```

#### &end

```
/*Help to check calcs for residents
   cursor temp1 declare BL POINTS.PAT info ro bl-id = '482339509 553A'
   cursor temp1 open
  &do &while %:temp1.AML$NEXT%
    &sys echo HOME GARD %:temp1.HOME GARD%
/*
/*
    &sys echo REC FISHER %:temp1.REC FISHER%
/*
    &sys echo GARD FISHER %:temp1.GARD FISHER%
/*
    &sys echo BEEF FARMER %:temp1.BEEF FARMER%
/*
    &sys echo BEEF FISHER %:temp1.BEEF FISHER%
/*
    &sys echo DAIRY FARMER %:temp1.DAIRY FARMER%
/*
    &sys echo DAIRY FISHER %:temp1.DAIRY FISHER%
/*
    &sys echo BL0010001B %:temp1.BL0010001B%
/*
    &sys echo P0010001 %:temp1.P0010001%
/*
    &sys echo TOTAL BG POP %:temp1.TOTAL BG POP%
/*
    &sys echo RESIDENTS %:temp1.RESIDENTS%
/*
    cursor temp1 next
/*
   &end
   cursor temp1 remove
/* convert to utm coords
project cover bl points bl points utm/data1/base/prj files/albers83-utm%utmz% 83.prj
addxy bl points utm
kill bl points all
&if [exists %cenpath%/p1%ring%%wmu name%.pop -info] &then &s d [delete
%cenpath%/p1%ring%%wmu name%.pop -info]
pullitems bl points utm.pat %cenpath%/p1%ring%%wmu name%.pop
BR INDEX
P AREA
SITE-ID
WMU SETTING
RING SCEN
RING ID
BL-ID
UTM ZONE
X-COORD
Y-COORD
WELL RAT
RESIDENTS
REC FISHER
GARD FISHER
HOME GARD
```

WSHD NUM

```
LOCAL NUM
AGE1
AGE1-5
AGE6-11
AGE12-19
AGE20-
BL0010001B
BL0020001B
BL0030001B
BL0040001B
BL0040002B
BL0040003B
BL0040004B
BL0050001B
BL0050002B
BL0060001B
BL0060002B
BL0060003B
BL0060004B
BL0060005B
&do t &list %alllist%
BL01100%t%B
&end
end
kill bl points utm all
/* redo index nums so there aren't any missing places *******************
&wo %cenpath%
/* clean up point with no humans or watersheds
&data arc info
ARC
SEL [translate p1%ring%%wmu name%.pop]
RESEL WSHD NUM = 0
PURGE
Y
SEL [translate p1%ring%%wmu name%.pop]
RESEL BL0010001B = 0
PURGE
Y
Q STOP
&end
&s i cnt = 1
cursor id1 declare p1%ring%%wmu name%.pop info rw
```

```
cursor id1 open
&do &while %:id1.AML$NEXT%
 &s :id1.br index = \%i cnt%
 &s :id1.utm zone = %utmz%
 &s i cnt = \%i cnt\% + 1
 cursor id1 next
&end
cursor id1 remove
&wo %work-dir%
/* &data arc info
/* ARC
/* SEL P1%site%.POP
/* RESEL $RECNO = 1
/* PURGE
/* Y
/* O STOP
/* &end
/************************
****
/* add bgl numbers to farm polys
/* &call trim bgl
echo %i%
&do i = 1 &to %iteration%
&if [exists %cenpath%/frmbl%wmu name%%i% -cover] &then kill
%cenpath%/frmbl%wmu name%%i% all
&if [exists %cenpath%/farm%wmu name%%i% -cover] &then &do
identity %cenpath%/farm%wmu name%%i% bgl%site% %cenpath%/frmbl%wmu name%%i%
/* process farm data
&wo %cenpath%
&if [exists frmbl/wmu name//%i/%.pop -info] &then &s d [frmbl/wmu name//%i/%.pop
-info]
pullitems frmbl/wmu name//%i/%.pat frmbl/wmu name//%i/%.pop
AREA
id num
wmu
iteration
farmindex
farmarea
```

SITE-ID

WMU SETTING

**BG-ID** 

imp reach idx

P0010001B

P0060001B

P0060002B

P0060003B

P0060004B

P0780009B

H0010001B

H0050003B

11

well rat

TOT FARM

BEEF FARMER

DAIRY FARMER

BEEF\_FISHER

DAIRY FISHER

AGE1

AGE1-5

AGE6-11

AGE12-19

AGE20-

AGE1F

AGE1-5F

**AGE6-11F** 

AGE12-19F

AGE20-F

/\* AGE1C

/\* AGE1-5C

/\* AGE6-11C

/\* AGE12-19C

/\* AGE20-C

AGE1B

AGE1-5B

AGE6-11B

AGE12-19B

AGE20-B

AGE1M

AGE1-5M

AGE6-11M

AGE12-19M

AGE20-M

/\* AGE1P

/\* AGE1-5P

/\* AGE6-11P

/\* AGE12-19P

```
/* AGE20-P
/* AG39
/* AG40
/* AG41
AG42 /* NUM BEEF COWS
/* AG43
AG44 /* NUM DAIRY COWS
/* AG45
/* AG46
/* PROD FARM
AG41 /* NUM BEEF FARMS - OLD WAY
AG43 /* NUM DAIRY FARMS - OLD WAY
AG20084 /* NUM BEEF FARMS
AG20085 /* NUM DAIRY FARMS
LAND/WATER
end
&data arc info
ARC
SEL [translate frmbl%wmu name%%i%.pop]
RESEL LAND/WATER = 'W'
PURGE
Y
SEL [translate frmbl/wmu name//%i%.pop]
RESEL AREA LT 0
PURGE
Y
Q STOP
&end
dropitem frmbl%wmu name%%i%.pop frmbl%wmu name%%i%.pop LAND/WATER
&end
&wo %work-dir%
&end
&call output
&return /* end of routine
&routine output
&if [exists %cenpath%/p1%ring%%site%%wmu name% -cover] &then kill
%cenpath%/p1%ring%%site%%wmu name% all
```

```
&if [exists p1%ring%%site%%wmu_name% -cover] &then kill p1%ring%%site%%wmu_name% all
```

rename bl%site% p1%ring%%site%%wmu\_name%

copy p1%ring%%site%%wmu name% %cenpath%/p1%ring%%site%%wmu name%

&if [exists p1%ring%%site%%wmu\_name% -cover] &then kill p1%ring%%site%%wmu\_name% all &if [exists p2%ring%%site%%wmu\_name% -cover] &then kill p2%ring%%site%%wmu\_name% all

/\* output rings\*\*\*\*\*\*\*\*\*\*\*\*

&if [exists %cenpath%/r%ring%%site%%wmu\_name% -cover] &then kill %cenpath%/r%ring%%site%%wmu\_name% all copy rng%site% %cenpath%/r%ring%%site%%wmu\_name% kill rng%site% all

&return /\* end of routine

### 

```
&if [exists bg%site% -cover] &then kill bg%site% all
```

&if [exists bgl%site% -cover] &then kill bgl%site% all

&if [exists bl%site% -cover] &then kill bl%site% all

&if [exists lu%site% -cover] &then kill lu%site% all

&if [exists bg mrg -cover] &then kill bg mrg all

&if [exists bl mrg -cover] &then kill bl mrg all

&if [exists bg lu -cover] &then kill bg lu all

&if [exists cen tmp -cover] &then kill cen tmp all

&if [exists rng%site% -cover] &then kill rng%site% all

&if [exists cnty temp.sum -info] &then &s d [delete cnty temp.sum -info]

&if [exists farm utm -cover] &then kill farm utm all

&if [exists farm temp-cover] &then kill farm temp all

&if [exists farm rng -cover] &then kill farm rng all

&if [exists farm lws -cover] &then kill farm lws all

&if [exists alllws -cover] &then kill alllws all

&if [exists farm ws -cover] &then kill farm ws all

&if [exists farm pts -cover] &then kill farm pts all

&if [exists farm pts utm-cover] &then kill farm pts utm all

&s d [delete farm grd.dat -info]

&if [exists big aoi -cover] &then kill big aoi all

&if [exists bl points.frq -info] &then

&s d [delete bl points.frq -info]

&sys rm xx\*

```
&return /* end of routine
/* ROUTINE
sum farm**********************************
&routine sum_farm
&do fip &list %fips list%
 &if ^ [exists %cntypath%/bg9%fip% -cover] &then &do
  &s message = There was a problem with site %site% in hwir pop. Youre missing
%cntypath%/bg9%fip%
  &sys echo "missing the bg cover for county %fip%. re-do site %site%"
  &call alert
 &if [exists cnty temp.sum -info] &then &s d [delete cnty temp.sum -info]
 statistics %cntypath%/bg9%fip%.pat cnty temp.sum LAND/WATER
 sum H0050003
 end
 &s st [substr %fip% 1 2]
 &s cny [substr %fip% 3 3]
 &data arc info
 ARC
 SELECT AG CENSUS.DAT
 RESELECT ST = [QUOTE %st%] AND COU = [QUOTE %cny%]
 RELATE CNTY TEMP.SUM 1 BY LAND/WATER
 CALC T HU FARM = $1SUM-H0050003
 Q STOP
 &end
 &data arc info
 ARC
 SELECT AG CENSUS.DAT
 RESELECT T HU FARM GT 0
 CALC R TOTFARM = AG010001 / T HU FARM
 Q STOP
 &end
 &if [exists cnty temp.sum -info] &then &s d [delete cnty temp.sum -info]
&end
&return /* end of routine
&routine rings
```

```
&if [exists rng%site% -cover] &then
 kill rng%site% all
&if [exists rng%site%c -cover] &then
 kill rng%site%c all
&s area = %type val%
&s x cen = \%:pop1.x-coord%
&s y cen = \%:pop1.y-coord%
/* get into arcedit
display 9
arcedit
/* find the side of the wmu based on area
&s hside = [sqrt %area%] / 2
&s corner = %hside% * [sqrt 2]
% = 'a' % then
       &s ring list = 100 200 300 500 750 1000 1500 2000
&if \%ring\% = 'b' &then
       &s ring list = 500\ 1000\ 2000
&if \%ring\% = 'c' &then
       &s ring list = 250 500 1000 2000
createcover rng%site% /files10/hwir/p6720-06a/amllib/system/template
ef arc
/* generate dce or circle
coord keyboard
arctype circle
add
 &do rings &list %ring list%
 2,%x cen%,%y cen%
 2,%x cen%,[calc %y cen% + %corner% + %rings%]
 &end
 9
/* save the new coverage and quit ae
save
quit
/* clean the coverage
clean rng%site% rng%site%c 0 .1
/* create labels
```

```
createlabels rng%site%c 0
build rng%site%c
/* clean up
kill rng%site% all
rename rng%site%c rng%site%
additem rng%site%.pat rng%site%.pat ring id 1 1 I
&s counter = 0
ec rng%site% poly
&do rings &list %ring list%
&s counter = \%counter\% + 1
sel
%x cen%,[calc %y cen% + %corner% + %rings% - 50]
calc ring id = %counter%
&end
save
quit
&return /* end of routine
&routine alert
&sys touch test mail
&sys echo "mailx gtc << EOF" >> test mail
&sys echo %message% >> test_mail
&sys echo "EOF" >> test mail
chmod +x test mail
&if [exists /rti/gtc/bin/test mail -file] &then rm /rti/gtc/bin/test mail
mv test mail /rti/gtc/bin/test mail
test mail
&return /* end of routine
/* ROUTINE
&routine get utm
display 0
arcplot
clearselect %utm zones% poly
clearselect %sitecov% point
resel %sitecov% points id num = [quote %site%]
```

resel %utm\_zones% poly overlap %sitecov% point &s utmz = [show select %utm\_zones% poly 1 item utm\_zone]

&return /\* end of routine

This page intentionally left blank

## **Appendix 9B**

# GIS Arc Macro Language (AML) Program for Placing Farms

This page intentionally left blank

## **Appendix 9B. GIS Arc Macro Language (AML) Program for Placing Farms**

```
/*
            RESEARCH TRIANGLE INSTITUTE
             CEMQA - GIS Program
              P.O. Box 12194
         Research Triangle Park, NC 27709-2194
/*
    PROGRAM: place farms.aml
&echo &on
& args fsite fwmu name fi fx fy
&severity &warning &ignore
&severity &error &routine errorhandler
&sv ws org = [show workspace]
&s work-dir = /files8/hwir/census/pop
&wo %work-dir%
&s cenpath /files8/hwir/census storage/c%fsite%
&s wmu path /files10/hwir/p6720-06a/data/sectors /* path of wmu covers
&s aoi path /files10/hwir/p6720-06a/data/aoi /* path of aoi covers
&call place farm
&return
&routine errorhandler
&severity &error &ignore
&severity &warning &ignore
```

```
&mess &on
&wo %ws org%
cursor frm1 remove
cursor frm2 remove
cursor frm3 remove
cursor tmp remove
&sys echo An error has occured on site %fsite%
&return &error An error has occurred in place farms.aml. \~
Last Error: %AML$MESSAGE%\~
Thread: %AML$ERRORTHREAD%\~
File: %AML$ERRORFILE%\~
Line: %AML$ERRORLINE%
/*******************************
/* ROUTINE place farm****
&routine place farm
&sys touch test.txt
/* test for land application unit - add wmu if not lau
&if %fwmu name% <> 'lau' &then &do
 &if [exists bgl tmp -cover] &then kill bgl tmp all
 erase bgl%fsite% %wmu path%/wmu%fsite%%fwmu name% bgl tmp poly .1
 &end
&else &do
 &if [exists bgl tmp -cover] &then kill bgl tmp all
 copy bgl%fsite% bgl tmp
 &end
&call make points
/******remove later
&do j = 1 &to 40
&if [exists frm%j% -cover] &then
kill frm%j% all
&end
/* make the farms here
&if [exists %cenpath%/farm%fwmu name%%fi% -cover] &then
kill %cenpath%/farm%fwmu name%%fi% all
```

```
&if [exists bg frq.dat -info] &then &s [delete bg frq.dat -info]
frequency bgl tmp.pat bg frq.dat
stentrbg
end
end
&s index = 0
&s farms exist = .false.
cursor frm1 declare bg frq.dat info ro
cursor frm1 open
&do &while %:frm1.AML$NEXT%
 &s tmp = \%:frm1.stcntrbg%
 &if ^ [null %tmp%] &then &do
   &sys echo %tmp%
   &s sta = [substr[extract 1 %tmp%] 1 2]
   &s cnt = [substr[extract 1 %tmp%] 3 3]
   cursor frm2 declare us size ct.dat info ro st = [quote %sta%] and cou = [quote %cnt%]
   cursor frm2 open
    &s med = %:frm2.median%
   cursor frm2 remove
   cursor frm3 declare ag census.dat info ro st = [quote %sta%] and cou = [quote %cnt%]
   cursor frm3 open
    &s beef farms = %:frm3.AG020084%
    &s dairy farms = \%:frm3.AG020085%
   cursor frm3 remove
   &if %beef farms% > 0 or %dairy farms% > 0 &then &do
    /* figure radius from median acreage (meters)
    &s r = \% \text{med} \% * 43560
    &s r = %r\% / 10.76391
    &s aream = \%r%
    &s r = %r\% / 3.1415927
    &s r = [sqrt \%r\%]
    &ty %r%
    clearsel bgl tmp poly
    resel bgl tmp poly area > [calc %aream% / 2]
    resel bgl tmp poly stcntrbg = [quote %tmp%]
    resel bgl tmp poly lucode = 21
    resel bgl tmp poly land/water = 'L'
    resel bgl tmp poly h0050003 > 0
```

```
&s selected = [before [show select bgl tmp poly],]
&if %selected% > 1 &then
 resel bgl tmp poly random 1
&if %selected% < 1 &then &do
 clearsel bgl tmp poly
 resel bgl tmp poly area > 50000
 resel bgl tmp poly stcntrbg = [quote %tmp%]
 resel bgl tmp poly lucode = 21
 resel bgl tmp poly land/water = 'L'
 resel bgl tmp poly h0050003 > 0
 &s selected = [before [show select bgl tmp poly],]
 &if %selected% > 1 &then
   resel bgl tmp poly random 1
&end
&if %selected% < 1 &then &do
 clearsel bgl tmp poly
 resel bgl tmp poly stcntrbg = [quote %tmp%]
 resel bgl tmp poly lucode = 21
 resel bgl tmp poly land/water = 'L'
 resel bgl tmp poly h0050003 > 0
 &s selected = [before [show select bgl tmp poly],]
 &if %selected% > 1 &then
   resel bgl tmp poly random 1
 &s selected = [before [show select bgl tmp poly],]
&end
writesel farm.sel
&if [exists farm tmp -cover] &then kill farm tmp all
&if %selected% > 0 &then &do
 reselect bgl tmp farm tmp poly farm.sel
 &s index = \%index\% + 1
 &s farms exist = .true.
&end
/* &else &s farms exist = .false.
&if [exists farm tmp.pat -info] &then &do
 cursor frm2 declare farm tmp.pat info ro $recno = 2
 cursor frm2 open
```

```
&s farea = \%:frm2.area%
cursor frm2 remove
/* test for smaller
&if %farea% < %aream% &then &do
 copy farm tmp frm%index%
 &sys echo created frm%index% >> test.txt
&end
&else &do
 ap
 clearsel tmp pts point
 resel tmp pts point overlap farm tmp poly
 resel tmp pts point random 1
 writesel farmpt.sel
 &if [exists farm pt -cover] &then kill farm pt all
 reselect tmp pts farm pt point farmpt.sel
 ap
 clearsel farm tmp poly
 resel farm tmp poly overlap tmp pts point
 writesel onefarm.sel
 &if [exists farm tmp2 -cover] &then kill farm tmp2 all
 reselect farm tmp farm tmp2 poly one farm.sel
 kill farm tmp all
 rename farm tmp2 farm tmp
 &s right size = .false.
 &s tmp r = \%r\%
 &do &until %right size%
   &if [exists farm pt buf-cover] &then kill farm pt buf all
   &if [exists farm pt buf2 -cover] &then kill farm pt buf2 all
   buffer farm pt farm pt buf # # %tmp r% .1 point
   build farm pt buf
   clip farm pt buf farm tmp farm pt buf2
   cursor frm2 declare farm pt buf2.pat info ro $recno = 2
   cursor frm2 open
     &s buf area = \%:frm2.area%
   cursor frm2 remove
   &if [calc %buf area% + 100] > %aream% &then
     &s right size = .true.
   &s tmp r = \%tmp r\% + 10
 &end
```

```
copy farm pt buf2 frm%index%
       &sys echo created frm%index% >> test.txt
      &end
    &end
   &end /* check for beef and dairy exist
 &end /* bg not null
 cursor frm1 next
&end /* do loop
cursor frm1 remove
/* put all farm polys into 1 file
lc
&listlocal
&if [exists farm%fwmu name%%fi% -cover] &then kill farm%fwmu name%%fi% all
/* combine all the farms into 1 coverage
&s it exists = .false.
&if %index% > 0 &then &do
 &if \%index\% = 1 &then
   copy frm1 farm%fwmu name%%fi%
 &else &do
   &do j = 1 &to %index%
     &if [exists frm%j% -cover] &then &do
      %if \%i\% = 1 \& then
         copy frm1 farm%fwmu name%%fi%
      &else &do
       ae
       &if [exists farm%fwmu name%%fi% -cover] &then
        &s it exists = .true.
       ec frm%j% poly
       sel all
       put farm%fwmu name%%fi%
       &if %it exists% &then
       y
       quit
      &end
     &end
   &end
 &end /* 236
&end /* 233
&if %farms exist% &then &do
 clean farm%fwmu name%%fi%
 &call attribute farm
```

&end

```
&end
```

```
/* clean
&do i = 1 &to 20
&if [exists frm%j% -cover] &then
kill frm%j% all
&end
&if [exists farm pt -cover] &then kill farm pt all
&if [exists farm pt buf-cover] &then kill farm pt buf all
&if [exists farm pt buf2 -cover] &then kill farm pt buf2 all
&if [exists bgl tmp -cover] &then kill bgl tmp all
&if [exists farm tmp -cover] &then kill farm tmp all
&if [exists farm tmp2 -cover] &then kill farm tmp2 all
&if [exists tmp pts -cover] &then kill tmp pts all
&return /* end of routine
/* ROUTINE
attribute farm******************************
&routine attribute farm
&if ^ [iteminfo farm%fwmu name%%fi% -poly farmindex -exists] &then &do
 additem farm%fwmu name%%fi%.pat farm%fwmu name%%fi%.pat farmindex 3 3 i
 additem farm%fwmu name%%fi%.pat farm%fwmu name%%fi%.pat farmarea 4 12 f 3
 additem farm%fwmu name%%fi%.pat farm%fwmu name%%fi%.pat iteration 3 3 i
 additem farm%fwmu name%%fi%.pat farm%fwmu name%%fi%.pat id num 7 7 c
 additem farm%fwmu name%%fi%.pat farm%fwmu name%%fi%.pat wmu 3 3 c
 additem farm%fwmu name%%fi%.pat farm%fwmu name%%fi%.pat utm zone 3 3 i
 additem farm%fwmu name%%fi%.pat farm%fwmu name%%fi%.pat imp reach idx 4 4 I
 additem farm%fwmu name%%fi%.pat farm%fwmu name%%fi%.pat ratio 4 12 f 4
   &data arc info
   ARC
    SEL [translate farm%fwmu name%%fi%.pat]
/*
    CALC RATIO = AREA / PERIMETER
/*
    RESEL AREA LT 0
/*
    PURGE
/*
    Y
/*
    SEL [translate farm%fwmu name%%fi%.pat]
/*
    CALC FARMAREA = AREA
    CALC ITERATION = %fi%
/*
/*
    MOVEIT [quote %fsite%] TO ID NUM
/*
    MOVEIT [quote %fwmu name%] TO WMU
/*
    O STOP
```

```
&s i cnt = 1
 cursor tmp declare farm%fwmu name%%fi% poly rw area > 0
 cursor tmp open
 &do &while %:tmp.AML$NEXT%
   &s:tmp.ratio = \%:tmp.area\% / (\%:tmp.perimeter\% / 4) ** 2
   &if %:tmp.area% > 20000 &then &do /* ( \( \) ( \( \):tmp.ratio \( \) < .4 and \( \):tmp.area \( \) < 40000 )
) or ( \%:tmp.area\% > 20000 )
     &s:tmp.farmindex = %i cnt%
     &s i cnt = \%i cnt\% + 1
   &end
   cursor tmp next
 &end
 cursor tmp remove
 ap
 clearsel farm%fwmu name%%fi% poly
 resel farm%fwmu name%%fi% poly farmindex < 1 and area > 0
 &s selected = [before [show select farm%fwmu name%%fi% poly].]
 clearsel farm%fwmu name%%fi% poly
 resel farm%fwmu name%%fi% poly farmindex > 0
 &s pselected = [before [show select farm%fwmu name%%fi% poly],]
 q
 ae
 display 0
 ec farm%fwmu name%%fi% poly
 sel farmindex > 0
 nsel
 &if %selected% > 0 &then
   delete
 sel all
 &if %pselected% > 0 &then &do
   calc farmarea = area
   calc iteration = %fi%
   moveit [quote %fsite%] to id num
   moveit [quote %fwmu name%] to wmu
 &end
 save
 q
&end
&if %pselected% > 0 &then
copy farm%fwmu name%%fi% %cenpath%/farm%fwmu name%%fi%
&return /* end of routine
```

```
/* ROUTINE
make points*********************************
&routine make points
 &if [exists tmp pts -cover] &then kill tmp pts all
 ae
 display 0
 ec /files10/hwir/p6720-06a/data/supergrid/grd at00 labels
 coo key
 sel all
 put tmp pts
 ec tmp_pts labels
 sel all
 move
 1,0,0
 1,%fx%,%fy%
 save
 q
 build tmp pts point
&return /* end of routine
```

This page intentionally left blank

### **Appendix 9C**

# GIS Arc Macro Language (AML) Program for Calculating Median Farm Size

This page intentionally left blank

## **Appendix 9C. GIS Arc Macro Language (AML) Program for Calculating Median Farm Size**

```
/*
            RESEARCH TRIANGLE INSTITUTE
              CEMQA - GIS Program
                P.O. Box 12194
          Research Triangle Park, NC 27709-2194
/*
    PROGRAM: make median.aml
    PURPOSE: calculates the median from irregularly grouped farm size
/*
         catagories for each county in the ag census.
/*
    INFO FILES NEEDED TO RUN:
         us size ct.dat
/*
         FARM SIZE ITEMS.DAT
    ROUTINES:
/*
   CALLED BY:
    CALLS TO:
/* GLOBAL VAR'S:
/* INPUT FILES:
/* OUTPUT FILES: us_size_ct.dat
     NOTES:
/*
    HISTORY: written by G. Conrad 10-25-98
/*
    CONTACT: gtc@rti.org
/*
    PROJECT: HWIR
```

```
&echo &on
/* &args site
&sv ws org = [show workspace]
&severity &warning &ignore
&severity &error &routine errorhandler
&sys touch errors med.txt
cursor pnt1 declare us size ct.dat info rw /* fips = [quote %site%]
cursor pnt1 open
&do &while %:pnt1.AML$NEXT%
 &s g = \%:pnt1.P010001% / 2
 &s cum freq = 0.0
 cursor pnt2 declare FARM SIZE ITEMS.DAT info ro
 cursor pnt2 open
 &s count = 1
 &do &while %:pnt2.AML$NEXT%
   &sys echo [value :pnt1.[value :pnt2.ag item]]
   &s cum_freq = %cum_freq% + [value :pnt1.[value :pnt2.ag item]]
   &s tmp = \%cum freq\% - \%g\% /*
&if %cum freq% gt %g% and %:pnt2.lower% gt 1 &then
   &do
     &s low = \%:pnt2.lower%
     &s up = \%:pnt2.upper\%
     &s intv = %:pnt2.interval%
     &s prev = %cum freq% - [value :pnt1.[value :pnt2.ag item]]
     &s g = \%g\% - \%prev\%
     &s f = [value : pnt1.[value : pnt2.ag item]]
     &if %f% gt 0 &then
     &s :pnt1.median = \%low\% + ((\%g\% * \%intv\%) / \%f\%)
     &else &sys echo Problem with %:pnt1.st% %:pnt1.cou% >> errors med.txt
    cursor pnt2 12
    cursor pnt2 next
  &end
  &else cursor pnt2 next
  &s count = \%count\% + 1
 &end
```

```
cursor pnt2 remove
cursor pnt1 next
&end
cursor pnt1 remove
&wo %ws_org%
```

/\*alert\_me &return /\* main

```
ITEMS in us size ct.dat
/* 60001 Farms, (number)
/* 60002 Land in farms, (acres)
/* 60003 Average size of farm, (acres)
/* 60020 Size of farm-1 to 9 acres, (farms)
/* 60021 Size of farm-1 to 9 acres, (acres)
/* 60022 Size of farm-10 to 49 acres, (farms)
/* 60023 Size of farm-10 to 49 acres, (acres)
/* 60024 Size of farm-50 to 69 acres, (farms)
/* 60025 Size of farm-50 to 69 acres, (acres)
/* 60026 Size of farm-70 to 99 acres, (farms)
/* 60027 Size of farm-70 to 99 acres, (acres)
/* 60028 Size of farm-100 to 139 acres, (farms)
/* 60029 Size of farm-100 to 139 acres, (acres)
/* 60030 Size of farm-140 to 179 acres, (farms)
/* 60031 Size of farm-140 to 179 acres, (acres)
/* 60032 Size of farm-180 to 219 acres, (farms)
/* 60033 Size of farm-180 to 219 acres, (acres)
/* 60034 Size of farm-220 to 259 acres, (farms)
/* 60035 Size of farm-220 to 259 acres, (acres)
/* 60036 Size of farm-260 to 499 acres, (farms)
/* 60037 Size of farm-260 to 499 acres, (acres)
/* 60038 Size of farm-500 to 999 acres, (farms)
/* 60039 Size of farm-500 to 999 acres, (acres)
/* 60040 Size of farm-1,000 to 1,999 ac,(farms)
/* 60041 Size of farm-1,000 to 1,999 ac,(acres)
/* 60042 Size of farm-2,000 ac or more, (farms)
/* 60043 Size of farm-2,000 ac or more, (acres)
```

#### /\* FARM SIZE ITEMS.DAT

| /* Ag_item | Lower | Upper | Interval |
|------------|-------|-------|----------|
| /* P060020 | 1     | 9     | 9        |
| /* P060022 | 10    | 49    | 39       |
| /* P060024 | 50    | 69    | 19       |
| /* P060026 | 70    | 99    | 29       |
| /* P060028 | 100   | 139   | 39       |

```
/* P060030
             140
                    179
                          39
/* P060032
             180
                          39
                    219
/* P060034
             220
                    259
                          39
/* P060036
                    499
                          239
             260
                          499
/* P060038
                    999
             500
/* P060040
             1000
                    1999
                          999
/* P060042
                    2999
                          999
             2000
```

/\*\_\_\_\_\_\_

\_\_\_\_

/\* END OF PROGRAM

\_\_\_\_\_

&severity &error &ignore &severity &warning &ignore &mess &on &wo %ws\_org% cursor pnt1 remove cursor pnt2 remove

&return &error An error has occurred in make\_median.aml.  $\setminus \sim$ 

Last Error: %AML\$MESSAGE%\~ Thread: %AML\$ERRORTHREAD%\~

File: %AML\$ERRORFILE%\~ Line: %AML\$ERRORLINE%

### **Appendix 9D**

## Human Receptor Data for the Representative National Data Set: 201 Sites and 419 Settings

| Table 9D-1. | Human Receptor Data for the Representative National Data Set: 201 Sites and |      |
|-------------|-----------------------------------------------------------------------------|------|
|             | 419 Settings                                                                | 9-83 |

This page intentionally left blank

Table 9D-1. Human Receptor Data for the Representative National Data Set: 201 Sites and 419 Settings

| Site ID | Setting_ID | Number of<br>Human Receptor<br>Points | Total<br>Human Receptor<br>Population | Number of<br>Beef and Dairy<br>Farms | Total Beef and<br>Dairy Farm<br>Population |
|---------|------------|---------------------------------------|---------------------------------------|--------------------------------------|--------------------------------------------|
| 114001  | WP0114001  | 320                                   | 15,295                                | 0                                    |                                            |
| 130207  | WP0130207  | 134                                   | 3,232                                 | 5                                    | 0.87                                       |
| 131104  | SI0131104  | 226                                   | 7,065                                 | 2                                    | 0.86                                       |
| 131104  | AT0131104  | 226                                   | 7,065                                 | 2                                    | 0.86                                       |
| 131207  | SI0131207  | 139                                   | 7,188                                 | 0                                    |                                            |
| 131207  | AT0131207  | 139                                   | 7,188                                 | 0                                    |                                            |
| 131508  | LF0131508  | 280                                   | 11,453                                | 0                                    |                                            |
| 131508  | WP0131508  | 195                                   | 7,378                                 | 0                                    |                                            |
| 131508  | SI0131508  | 210                                   | 7,851                                 | 0                                    |                                            |
| 131508  | AT0131508  | 210                                   | 7,851                                 | 0                                    |                                            |
| 136703  | LA0136703  | 128                                   | 1,346                                 | 2                                    | 2.26                                       |
| 136703  | SI0136703  | 94                                    | 864                                   | 2                                    | 2.06                                       |
| 136703  | AT0136703  | 94                                    | 864                                   | 2                                    | 2.06                                       |
| 220102  | WP0220102  | 122                                   | 9,010                                 | 0                                    |                                            |
| 221207  | WP0221207  | 345                                   | 13,692                                | 2                                    | 0.13                                       |
| 223504  | LF0223504  | 186                                   | 6,088                                 | 1                                    | 2.49                                       |
| 223504  | WP0223504  | 203                                   | 6,493                                 | 1                                    | 2.79                                       |
| 223504  | LA0223504  | 201                                   | 6,432                                 | 1                                    | 2.74                                       |
| 224002  | WP0224002  | 164                                   | 6,020                                 | 0                                    |                                            |
| 231002  | LF0231002  | 101                                   | 1,957                                 | 3                                    | 2.07                                       |
| 231106  | LF0231106  | 221                                   | 7,691                                 | 0                                    |                                            |
| 231407  | LF0231407  | 30                                    | 308                                   | 2                                    | 4.37                                       |
| 231610  | SI0231610  | 321                                   | 35,125                                | 0                                    |                                            |
| 231610  | AT0231610  | 321                                   | 35,125                                | 0                                    |                                            |
| 231911  | WP0231911  | 302                                   | 9,236                                 | 0                                    |                                            |
| 231914  | SI0231914  | 340                                   | 21,982                                | 0                                    |                                            |
| 231914  | AT0231914  | 340                                   | 21,982                                | 0                                    |                                            |

Table 9D-1. (continued)

| Site ID | Setting_ID | Number of<br>Human Receptor<br>Points | Total<br>Human Receptor<br>Population | Number of<br>Beef and Dairy<br>Farms | Total Beef and<br>Dairy Farm<br>Population |
|---------|------------|---------------------------------------|---------------------------------------|--------------------------------------|--------------------------------------------|
| 232305  | WP0232305  | 20                                    | 154                                   | 1                                    | 1.99                                       |
| 232313  | LF0232313  | 62                                    | 859                                   | 1                                    | 6.40                                       |
| 232313  | WP0232313  | 54                                    | 744                                   | 1                                    | 4.89                                       |
| 232313  | SI0232313  | 54                                    | 723                                   | 1                                    | 4.71                                       |
| 232313  | AT0232313  | 54                                    | 723                                   | 1                                    | 4.71                                       |
| 232402  | LF0232402  | 327                                   | 12,868                                | 1                                    | 0.14                                       |
| 232402  | SI0232402  | 302                                   | 12,036                                | 1                                    | 0.06                                       |
| 232402  | AT0232402  | 302                                   | 12,036                                | 1                                    | 0.06                                       |
| 232415  | WP0232415  | 280                                   | 21,342                                | 0                                    |                                            |
| 232415  | SI0232415  | 279                                   | 21,313                                | 0                                    |                                            |
| 232415  | AT0232415  | 279                                   | 21,313                                | 0                                    |                                            |
| 232501  | LF0232501  | 220                                   | 6,340                                 | 0                                    |                                            |
| 232501  | WP0232501  | 218                                   | 6,260                                 | 0                                    |                                            |
| 232705  | SI0232705  | 206                                   | 5,937                                 | 4                                    | 5.34                                       |
| 232705  | AT0232705  | 206                                   | 5,937                                 | 4                                    | 5.34                                       |
| 233601  | SI0233601  | 282                                   | 7,513                                 | 0                                    |                                            |
| 233601  | AT0233601  | 282                                   | 7,513                                 | 0                                    |                                            |
| 233603  | LF0233603  | 237                                   | 5,081                                 | 1                                    | 0.34                                       |
| 234904  | LF0234904  | 173                                   | 4,086                                 | 0                                    |                                            |
| 235301  | LF0235301  | 472                                   | 13,525                                | 3                                    | 2.54                                       |
| 312301  | LA0312301  | 88                                    | 1,614                                 | 6                                    | 49.73                                      |
| 312301  | SI0312301  | 85                                    | 1,518                                 | 4                                    | 44.45                                      |
| 312301  | AT0312301  | 85                                    | 1,518                                 | 4                                    | 44.45                                      |
| 314202  | LF0314202  | 259                                   | 16,715                                | 0                                    |                                            |
| 321802  | WP0321802  | 17                                    | 794                                   | 0                                    |                                            |
| 321802  | SI0321802  | 16                                    | 773                                   | 0                                    |                                            |
| 321802  | AT0321802  | 16                                    | 773                                   | 0                                    |                                            |

Table 9D-1. (continued)

| Site ID | Setting_ID | Number of<br>Human Receptor<br>Points | Total<br>Human Receptor<br>Population | Number of<br>Beef and Dairy<br>Farms | Total Beef and<br>Dairy Farm<br>Population |
|---------|------------|---------------------------------------|---------------------------------------|--------------------------------------|--------------------------------------------|
| 331006  | SI0331006  | 123                                   | 4,240                                 | 3                                    | 0.14                                       |
| 331006  | AT0331006  | 123                                   | 4,240                                 | 3                                    | 0.14                                       |
| 331902  | WP0331902  | 26                                    | 357                                   | 2                                    | 0.65                                       |
| 331902  | SI0331902  | 26                                    | 364                                   | 2                                    | 0.43                                       |
| 331902  | AT0331902  | 26                                    | 364                                   | 2                                    | 0.43                                       |
| 332104  | WP0332104  | 71                                    | 2,220                                 | 0                                    |                                            |
| 332104  | LA0332104  | 117                                   | 3,670                                 | 0                                    |                                            |
| 332104  | SI0332104  | 75                                    | 2,384                                 | 0                                    |                                            |
| 332104  | AT0332104  | 75                                    | 2,384                                 | 0                                    |                                            |
| 332707  | LF0332707  | 48                                    | 572                                   | 0                                    |                                            |
| 332707  | WP0332707  | 57                                    | 809                                   | 0                                    |                                            |
| 332811  | WP0332811  | 334                                   | 16,011                                | 0                                    |                                            |
| 430108  | WP0430108  | 9                                     | 10                                    | 2                                    | 0.69                                       |
| 430108  | SI0430108  | 9                                     | 10                                    | 2                                    | 0.68                                       |
| 430108  | AT0430108  | 9                                     | 10                                    | 2                                    | 0.68                                       |
| 430412  | LF0430412  | 37                                    | 1,061                                 | 1                                    | 0.82                                       |
| 430412  | SI0430412  | 36                                    | 986                                   | 1                                    | 0.76                                       |
| 430412  | AT0430412  | 36                                    | 986                                   | 1                                    | 0.76                                       |
| 431912  | LF0431912  | 16                                    | 13                                    | 2                                    | 2.71                                       |
| 431912  | SI0431912  | 16                                    | 23                                    | 2                                    | 3.52                                       |
| 431912  | AT0431912  | 16                                    | 23                                    | 2                                    | 3.52                                       |
| 432011  | LF0432011  | 6                                     | 59                                    | 2                                    | 0.60                                       |
| 432106  | SI0432106  | 56                                    | 519                                   | 3                                    | 5.93                                       |
| 432106  | AT0432106  | 56                                    | 519                                   | 3                                    | 5.93                                       |
| 432716  | SI0432716  | 9                                     | 8                                     | 2                                    | 0.27                                       |
| 432716  | AT0432716  | 9                                     | 8                                     | 2                                    | 0.27                                       |
| 433201  | LF0433201  | 14                                    | 143                                   | 1                                    | 0.17                                       |

Table 9D-1. (continued)

| Site ID | Setting_ID | Number of<br>Human Receptor<br>Points | Total<br>Human Receptor<br>Population | Number of<br>Beef and Dairy<br>Farms | Total Beef and<br>Dairy Farm<br>Population |
|---------|------------|---------------------------------------|---------------------------------------|--------------------------------------|--------------------------------------------|
| 433201  | SI0433201  | 19                                    | 192                                   | 2                                    | 0.17                                       |
| 433201  | AT0433201  | 19                                    | 192                                   | 2                                    | 0.17                                       |
| 433204  | SI0433204  | 23                                    | 468                                   | 0                                    |                                            |
| 433204  | AT0433204  | 23                                    | 468                                   | 0                                    |                                            |
| 433404  | LF0433404  | 50                                    | 373                                   | 2                                    | 7.70                                       |
| 433404  | SI0433404  | 49                                    | 384                                   | 2                                    | 7.86                                       |
| 433404  | AT0433404  | 49                                    | 384                                   | 2                                    | 7.86                                       |
| 433408  | SI0433408  | 102                                   | 3,284                                 | 0                                    |                                            |
| 433408  | AT0433408  | 102                                   | 3,284                                 | 0                                    |                                            |
| 434505  | SI0434505  | 178                                   | 4,819                                 | 2                                    | 1.35                                       |
| 434505  | AT0434505  | 178                                   | 4,819                                 | 2                                    | 1.35                                       |
| 434804  | SI0434804  | 37                                    | 992                                   | 3                                    | 0.23                                       |
| 434804  | AT0434804  | 37                                    | 992                                   | 3                                    | 0.23                                       |
| 435510  | LA0435510  | 43                                    | 569                                   | 2                                    | 0.26                                       |
| 435510  | SI0435510  | 48                                    | 616                                   | 3                                    | 0.29                                       |
| 435510  | AT0435510  | 48                                    | 616                                   | 3                                    | 0.29                                       |
| 436007  | SI0436007  | 36                                    | 145                                   | 2                                    | 0.10                                       |
| 436007  | AT0436007  | 36                                    | 145                                   | 2                                    | 0.10                                       |
| 436108  | SI0436108  | 63                                    | 1,593                                 | 0                                    |                                            |
| 436108  | AT0436108  | 63                                    | 1,593                                 | 0                                    |                                            |
| 530901  | LA0530901  | 74                                    | 1,912                                 | 4                                    | 0.18                                       |
| 530901  | SI0530901  | 67                                    | 1,665                                 | 2                                    | 0.10                                       |
| 530901  | AT0530901  | 67                                    | 1,665                                 | 2                                    | 0.10                                       |
| 531301  | SI0531301  | 33                                    | 412                                   | 1                                    | 0.03                                       |
| 531301  | AT0531301  | 33                                    | 412                                   | 1                                    | 0.03                                       |
| 531502  | SI0531502  | 165                                   | 3,841                                 | 3                                    | 0.31                                       |
| 531502  | AT0531502  | 165                                   | 3,841                                 | 3                                    | 0.31                                       |

Table 9D-1. (continued)

| Site ID | Setting_ID | Number of<br>Human Receptor<br>Points | Total<br>Human Receptor<br>Population | Number of<br>Beef and Dairy<br>Farms | Total Beef and<br>Dairy Farm<br>Population |
|---------|------------|---------------------------------------|---------------------------------------|--------------------------------------|--------------------------------------------|
| 531702  | LF0531702  | 87                                    | 2,469                                 | 0                                    |                                            |
| 531902  | SI0531902  | 5                                     | 126                                   | 0                                    |                                            |
| 531902  | AT0531902  | 5                                     | 126                                   | 0                                    |                                            |
| 534504  | SI0534504  | 147                                   | 11,159                                | 0                                    |                                            |
| 534504  | AT0534504  | 147                                   | 11,159                                | 0                                    |                                            |
| 613402  | SI0613402  | 62                                    | 3,912                                 | 0                                    |                                            |
| 613402  | AT0613402  | 62                                    | 3,912                                 | 0                                    |                                            |
| 620401  | SI0620401  | 101                                   | 3,099                                 | 0                                    |                                            |
| 620401  | AT0620401  | 101                                   | 3,099                                 | 0                                    |                                            |
| 620604  | SI0620604  | 18                                    | 106                                   | 0                                    |                                            |
| 620604  | AT0620604  | 18                                    | 106                                   | 0                                    |                                            |
| 621603  | SI0621603  | 17                                    | 1,166                                 | 0                                    |                                            |
| 621603  | AT0621603  | 17                                    | 1,166                                 | 0                                    |                                            |
| 621902  | SI0621902  | 37                                    | 625                                   | 2                                    | 1.13                                       |
| 621902  | AT0621902  | 37                                    | 625                                   | 2                                    | 1.13                                       |
| 622902  | SI0622902  | 32                                    | 851                                   | 0                                    |                                            |
| 622902  | AT0622902  | 32                                    | 851                                   | 0                                    |                                            |
| 625002  | LF0625002  | 1                                     | 7                                     | 0                                    |                                            |
| 625002  | SI0625002  | 1                                     | 7                                     | 0                                    |                                            |
| 625002  | AT0625002  | 1                                     | 7                                     | 0                                    |                                            |
| 625501  | LA0625501  | 18                                    | 53                                    | 1                                    | 6.81                                       |
| 631701  | LA0631701  | 5                                     | 78                                    | 0                                    |                                            |
| 631903  | LF0631903  | 37                                    | 599                                   | 0                                    |                                            |
| 631903  | SI0631903  | 61                                    | 1,165                                 | 0                                    |                                            |
| 631903  | AT0631903  | 61                                    | 1,165                                 | 0                                    |                                            |
| 632003  | LF0632003  | 12                                    | 147                                   | 2                                    | 0.27                                       |
| 632003  | SI0632003  | 13                                    | 159                                   | 2                                    | 0.27                                       |

Table 9D-1. (continued)

| Site ID | Setting_ID | Number of<br>Human Receptor<br>Points | Total<br>Human Receptor<br>Population | Number of<br>Beef and Dairy<br>Farms | Total Beef and<br>Dairy Farm<br>Population |
|---------|------------|---------------------------------------|---------------------------------------|--------------------------------------|--------------------------------------------|
| 632003  | AT0632003  | 13                                    | 159                                   | 2                                    | 0.27                                       |
| 632606  | LF0632606  | 12                                    | 52                                    | 1                                    | 0.61                                       |
| 632606  | SI0632606  | 13                                    | 53                                    | 1                                    | 0.64                                       |
| 632606  | AT0632606  | 13                                    | 53                                    | 1                                    | 0.64                                       |
| 632608  | LF0632608  | 215                                   | 6,403                                 | 0                                    |                                            |
| 632608  | SI0632608  | 180                                   | 5,372                                 | 0                                    |                                            |
| 632608  | AT0632608  | 180                                   | 5,372                                 | 0                                    |                                            |
| 634001  | SI0634001  | 45                                    | 1,052                                 | 2                                    | 1.17                                       |
| 634001  | AT0634001  | 45                                    | 1,052                                 | 2                                    | 1.17                                       |
| 635301  | SI0635301  | 133                                   | 7,527                                 | 0                                    |                                            |
| 635301  | AT0635301  | 133                                   | 7,527                                 | 0                                    |                                            |
| 713618  | SI0713618  | 209                                   | 5,856                                 | 0                                    |                                            |
| 713618  | AT0713618  | 209                                   | 5,856                                 | 0                                    |                                            |
| 713705  | LF0713705  | 25                                    | 279                                   | 0                                    |                                            |
| 713705  | SI0713705  | 25                                    | 271                                   | 0                                    |                                            |
| 713705  | AT0713705  | 25                                    | 271                                   | 0                                    |                                            |
| 715007  | WP0715007  | 208                                   | 13,385                                | 0                                    |                                            |
| 715216  | WP0715216  | 182                                   | 13,225                                | 0                                    |                                            |
| 716701  | SI0716701  | 110                                   | 3,289                                 | 1                                    | 0.12                                       |
| 716701  | AT0716701  | 110                                   | 3,289                                 | 1                                    | 0.12                                       |
| 720506  | WP0720506  | 35                                    | 267                                   | 1                                    | 0.01                                       |
| 720803  | LF0720803  | 147                                   | 6,518                                 | 1                                    | 0.02                                       |
| 720803  | LA0720803  | 138                                   | 6,341                                 | 1                                    | 0.02                                       |
| 720803  | SI0720803  | 131                                   | 6,045                                 | 1                                    | 0.02                                       |
| 720803  | AT0720803  | 131                                   | 6,045                                 | 1                                    | 0.02                                       |
| 721305  | WP0721305  | 266                                   | 15,554                                | 0                                    |                                            |
| 722107  | WP0722107  | 54                                    | 986                                   | 2                                    | 0.13                                       |

Table 9D-1. (continued)

| Site ID | Setting_ID | Number of<br>Human Receptor<br>Points | Total<br>Human Receptor<br>Population | Number of<br>Beef and Dairy<br>Farms | Total Beef and<br>Dairy Farm<br>Population |
|---------|------------|---------------------------------------|---------------------------------------|--------------------------------------|--------------------------------------------|
| 722503  | SI0722503  | 165                                   | 5,709                                 | 0                                    |                                            |
| 722503  | AT0722503  | 165                                   | 5,709                                 | 0                                    |                                            |
| 722505  | SI0722505  | 395                                   | 22,261                                | 0                                    |                                            |
| 722505  | AT0722505  | 395                                   | 22,261                                | 0                                    |                                            |
| 722705  | LF0722705  | 379                                   | 23,693                                | 0                                    |                                            |
| 723607  | SI0723607  | 102                                   | 934                                   | 1                                    | 0.02                                       |
| 723607  | AT0723607  | 102                                   | 934                                   | 1                                    | 0.02                                       |
| 724206  | WP0724206  | 41                                    | 430                                   | 1                                    | 3.59                                       |
| 724206  | SI0724206  | 42                                    | 441                                   | 1                                    | 3.68                                       |
| 724206  | AT0724206  | 42                                    | 441                                   | 1                                    | 3.68                                       |
| 724301  | WP0724301  | 92                                    | 4,168                                 | 1                                    | 0.06                                       |
| 724804  | WP0724804  | 307                                   | 12,470                                | 3                                    | 1.31                                       |
| 724909  | WP0724909  | 177                                   | 4,622                                 | 0                                    |                                            |
| 730407  | LF0730407  | 19                                    | 365                                   | 3                                    | 0.46                                       |
| 730407  | SI0730407  | 19                                    | 344                                   | 2                                    | 0.27                                       |
| 730407  | AT0730407  | 19                                    | 344                                   | 2                                    | 0.27                                       |
| 730502  | WP0730502  | 361                                   | 6,839                                 | 3                                    | 0.68                                       |
| 730502  | SI0730502  | 362                                   | 6,830                                 | 3                                    | 0.67                                       |
| 730502  | AT0730502  | 362                                   | 6,830                                 | 3                                    | 0.67                                       |
| 730914  | LF0730914  | 36                                    | 387                                   | 4                                    | 8.37                                       |
| 730914  | WP0730914  | 38                                    | 387                                   | 4                                    | 7.94                                       |
| 730914  | SI0730914  | 35                                    | 376                                   | 4                                    | 8.08                                       |
| 730914  | AT0730914  | 35                                    | 376                                   | 4                                    | 8.08                                       |
| 731111  | SI0731111  | 350                                   | 9,329                                 | 0                                    |                                            |
| 731111  | AT0731111  | 350                                   | 9,329                                 | 0                                    |                                            |
| 731405  | SI0731405  | 100                                   | 2,337                                 | 3                                    | 3.90                                       |
| 731405  | AT0731405  | 100                                   | 2,337                                 | 3                                    | 3.90                                       |

Table 9D-1. (continued)

| Site ID | Setting_ID | Number of<br>Human Receptor<br>Points | Total<br>Human Receptor<br>Population | Number of<br>Beef and Dairy<br>Farms | Total Beef and<br>Dairy Farm<br>Population |
|---------|------------|---------------------------------------|---------------------------------------|--------------------------------------|--------------------------------------------|
| 731411  | WP0731411  | 36                                    | 153                                   | 2                                    | 4.67                                       |
| 731412  | WP0731412  | 75                                    | 1,943                                 | 1                                    | 0.05                                       |
| 731412  | SI0731412  | 102                                   | 2,457                                 | 2                                    | 0.09                                       |
| 731412  | AT0731412  | 102                                   | 2,457                                 | 2                                    | 0.09                                       |
| 731501  | SI0731501  | 259                                   | 14,092                                | 0                                    |                                            |
| 731501  | AT0731501  | 259                                   | 14,092                                | 0                                    |                                            |
| 731507  | WP0731507  | 14                                    | 165                                   | 2                                    | 0.03                                       |
| 731507  | SI0731507  | 19                                    | 296                                   | 3                                    | 0.04                                       |
| 731507  | AT0731507  | 19                                    | 296                                   | 3                                    | 0.04                                       |
| 731514  | LF0731514  | 71                                    | 3,024                                 | 0                                    |                                            |
| 731514  | SI0731514  | 46                                    | 1,855                                 | 0                                    |                                            |
| 731514  | AT0731514  | 46                                    | 1,855                                 | 0                                    |                                            |
| 731703  | LF0731703  | 261                                   | 12,461                                | 4                                    | 1.03                                       |
| 732110  | LF0732110  | 406                                   | 11,978                                | 0                                    |                                            |
| 732405  | WP0732405  | 335                                   | 17,883                                | 3                                    | 2.25                                       |
| 732510  | WP0732510  | 119                                   | 3,550                                 | 1                                    | 0.23                                       |
| 733203  | SI0733203  | 22                                    | 174                                   | 2                                    | 0.08                                       |
| 733203  | AT0733203  | 22                                    | 174                                   | 2                                    | 0.08                                       |
| 733210  | LF0733210  | 60                                    | 235                                   | 2                                    | 6.46                                       |
| 733210  | SI0733210  | 57                                    | 258                                   | 2                                    | 7.22                                       |
| 733210  | AT0733210  | 57                                    | 258                                   | 2                                    | 7.22                                       |
| 733302  | WP0733302  | 143                                   | 6,166                                 | 3                                    | 3.98                                       |
| 733302  | SI0733302  | 143                                   | 6,160                                 | 3                                    | 3.97                                       |
| 733302  | AT0733302  | 143                                   | 6,160                                 | 3                                    | 3.97                                       |
| 733404  | LF0733404  | 122                                   | 4,563                                 | 0                                    |                                            |
| 733404  | WP0733404  | 107                                   | 3,891                                 | 0                                    |                                            |
| 733501  | SI0733501  | 108                                   | 3,508                                 | 1                                    | 0.77                                       |

Table 9D-1. (continued)

| Site ID | Setting_ID | Number of<br>Human Receptor<br>Points | Total<br>Human Receptor<br>Population | Number of<br>Beef and Dairy<br>Farms | Total Beef and<br>Dairy Farm<br>Population |
|---------|------------|---------------------------------------|---------------------------------------|--------------------------------------|--------------------------------------------|
| 733501  | AT0733501  | 108                                   | 3,508                                 | 1                                    | 0.77                                       |
| 733606  | WP0733606  | 118                                   | 5,156                                 | 0                                    |                                            |
| 733606  | SI0733606  | 93                                    | 3,685                                 | 0                                    |                                            |
| 733606  | AT0733606  | 93                                    | 3,685                                 | 0                                    |                                            |
| 734604  | WP0734604  | 192                                   | 6,488                                 | 1                                    | 0.003                                      |
| 735309  | LF0735309  | 222                                   | 4,099                                 | 4                                    | 5.72                                       |
| 735309  | SI0735309  | 203                                   | 3,780                                 | 4                                    | 5.47                                       |
| 735309  | AT0735309  | 203                                   | 3,780                                 | 4                                    | 5.47                                       |
| 826707  | SI0826707  | 126                                   | 11,258                                | 0                                    |                                            |
| 826707  | AT0826707  | 126                                   | 11,258                                | 0                                    |                                            |
| 830601  | LF0830601  | 22                                    | 133                                   | 1                                    | 0.32                                       |
| 830903  | LF0830903  | 20                                    | 30                                    | 0                                    |                                            |
| 830903  | SI0830903  | 16                                    | 17                                    | 0                                    |                                            |
| 830903  | AT0830903  | 16                                    | 17                                    | 0                                    |                                            |
| 831102  | WP0831102  | 297                                   | 12,528                                | 0                                    |                                            |
| 831406  | LF0831406  | 6                                     | 27                                    | 2                                    | 0.14                                       |
| 831406  | SI0831406  | 7                                     | 23                                    | 2                                    | 0.10                                       |
| 831406  | AT0831406  | 7                                     | 23                                    | 2                                    | 0.10                                       |
| 831904  | LF0831904  | 62                                    | 804                                   | 2                                    | 0.07                                       |
| 831904  | LA0831904  | 89                                    | 1,248                                 | 2                                    | 0.96                                       |
| 831904  | SI0831904  | 69                                    | 930                                   | 2                                    | 0.66                                       |
| 831904  | AT0831904  | 69                                    | 930                                   | 2                                    | 0.66                                       |
| 832304  | LF0832304  | 616                                   | 28,951                                | 0                                    |                                            |
| 832304  | WP0832304  | 292                                   | 12,380                                | 0                                    |                                            |
| 832510  | WP0832510  | 43                                    | 900                                   | 2                                    | 0.24                                       |
| 832510  | SI0832510  | 41                                    | 926                                   | 2                                    | 0.29                                       |
| 832510  | AT0832510  | 41                                    | 926                                   | 2                                    | 0.29                                       |

Table 9D-1. (continued)

| Site ID | Setting_ID | Number of<br>Human Receptor<br>Points | Total<br>Human Receptor<br>Population | Number of<br>Beef and Dairy<br>Farms | Total Beef and<br>Dairy Farm<br>Population |
|---------|------------|---------------------------------------|---------------------------------------|--------------------------------------|--------------------------------------------|
| 832903  | WP0832903  | 7                                     | 10                                    | 1                                    | 0.06                                       |
| 832903  | SI0832903  | 9                                     | 15                                    | 1                                    | 0.07                                       |
| 832903  | AT0832903  | 9                                     | 15                                    | 1                                    | 0.07                                       |
| 832904  | SI0832904  | 47                                    | 987                                   | 3                                    | 4.41                                       |
| 832904  | AT0832904  | 47                                    | 987                                   | 3                                    | 4.41                                       |
| 832909  | SI0832909  | 329                                   | 13,261                                | 3                                    | 2.36                                       |
| 832909  | AT0832909  | 329                                   | 13,261                                | 3                                    | 2.36                                       |
| 833001  | LF0833001  | 148                                   | 2,388                                 | 4                                    | 5.90                                       |
| 833007  | LF0833007  | 74                                    | 1,396                                 | 2                                    | 0.31                                       |
| 833007  | SI0833007  | 50                                    | 893                                   | 2                                    | 0.23                                       |
| 833007  | AT0833007  | 50                                    | 893                                   | 2                                    | 0.23                                       |
| 834009  | SI0834009  | 86                                    | 4,303                                 | 0                                    |                                            |
| 834009  | AT0834009  | 86                                    | 4,303                                 | 0                                    |                                            |
| 923004  | WP0923004  | 69                                    | 3,331                                 | 4                                    | 3.44                                       |
| 930205  | WP0930205  | 86                                    | 1,612                                 | 3                                    | 0.36                                       |
| 930205  | SI0930205  | 88                                    | 1,623                                 | 3                                    | 0.39                                       |
| 930205  | AT0930205  | 88                                    | 1,623                                 | 3                                    | 0.39                                       |
| 930301  | LF0930301  | 10                                    | 12                                    | 0                                    |                                            |
| 930301  | WP0930301  | 10                                    | 12                                    | 0                                    |                                            |
| 930301  | SI0930301  | 11                                    | 13                                    | 0                                    |                                            |
| 930301  | AT0930301  | 11                                    | 13                                    | 0                                    |                                            |
| 930702  | LF0930702  | 7                                     | 8                                     | 1                                    | 0.12                                       |
| 930702  | SI0930702  | 8                                     | 9                                     | 1                                    | 0.14                                       |
| 930702  | AT0930702  | 8                                     | 9                                     | 1                                    | 0.14                                       |
| 932103  | LF0932103  | 46                                    | 469                                   | 1                                    | 0.18                                       |
| 932103  | WP0932103  | 45                                    | 457                                   | 1                                    | 0.18                                       |
| 932103  | SI0932103  | 46                                    | 458                                   | 1                                    | 0.18                                       |

Table 9D-1. (continued)

| Site ID | Setting_ID | Number of<br>Human Receptor<br>Points | Total<br>Human Receptor<br>Population | Number of<br>Beef and Dairy<br>Farms | Total Beef and<br>Dairy Farm<br>Population |
|---------|------------|---------------------------------------|---------------------------------------|--------------------------------------|--------------------------------------------|
| 932103  | AT0932103  | 46                                    | 458                                   | 1                                    | 0.18                                       |
| 932507  | WP0932507  | 261                                   | 7,911                                 | 0                                    |                                            |
| 932507  | SI0932507  | 262                                   | 7,940                                 | 0                                    |                                            |
| 932507  | AT0932507  | 262                                   | 7,940                                 | 0                                    |                                            |
| 932509  | LF0932509  | 45                                    | 419                                   | 3                                    | 0.34                                       |
| 932509  | WP0932509  | 41                                    | 383                                   | 2                                    | 1.28                                       |
| 932509  | SI0932509  | 48                                    | 394                                   | 2                                    | 1.30                                       |
| 932509  | AT0932509  | 48                                    | 394                                   | 2                                    | 1.30                                       |
| 932903  | LF0932903  | 16                                    | 519                                   | 0                                    |                                            |
| 932903  | SI0932903  | 18                                    | 662                                   | 0                                    |                                            |
| 932903  | AT0932903  | 18                                    | 662                                   | 0                                    |                                            |
| 933704  | SI0933704  | 55                                    | 1,396                                 | 3                                    | 7.21                                       |
| 933704  | AT0933704  | 55                                    | 1,396                                 | 3                                    | 7.21                                       |
| 1010805 | LA1010805  | 299                                   | 7,546                                 | 3                                    | 1.75                                       |
| 1012203 | LF1012203  | 69                                    | 2,041                                 | 2                                    | 0.02                                       |
| 1012203 | WP1012203  | 69                                    | 2,041                                 | 2                                    | 0.02                                       |
| 1012203 | SI1012203  | 69                                    | 2,079                                 | 2                                    | 0.02                                       |
| 1012203 | AT1012203  | 69                                    | 2,079                                 | 2                                    | 0.02                                       |
| 1013209 | SI1013209  | 48                                    | 174                                   | 2                                    | 2.02                                       |
| 1013209 | AT1013209  | 48                                    | 174                                   | 2                                    | 2.02                                       |
| 1014805 | LF1014805  | 50                                    | 1,289                                 | 1                                    | 0.05                                       |
| 1015510 | LF1015510  | 12                                    | 54                                    | 1                                    | 0.03                                       |
| 1023705 | SI1023705  | 118                                   | 3,100                                 | 2                                    | 2.53                                       |
| 1023705 | AT1023705  | 118                                   | 3,100                                 | 2                                    | 2.53                                       |
| 1031503 | LA1031503  | 68                                    | 2,281                                 | 2                                    | 0.17                                       |
| 1031507 | SI1031507  | 331                                   | 11,409                                | 3                                    | 2.44                                       |
| 1031507 | AT1031507  | 331                                   | 11,409                                | 3                                    | 2.44                                       |

Table 9D-1. (continued)

| Site ID | Setting_ID | Number of<br>Human Receptor<br>Points | Total<br>Human Receptor<br>Population | Number of<br>Beef and Dairy<br>Farms | Total Beef and<br>Dairy Farm<br>Population |
|---------|------------|---------------------------------------|---------------------------------------|--------------------------------------|--------------------------------------------|
| 1032715 | SI1032715  | 123                                   | 2,282                                 | 1                                    | 1.04                                       |
| 1032715 | AT1032715  | 123                                   | 2,282                                 | 1                                    | 1.04                                       |
| 1032802 | LF1032802  | 46                                    | 344                                   | 2                                    | 0.01                                       |
| 1032802 | LA1032802  | 51                                    | 426                                   | 2                                    | 0.01                                       |
| 1032802 | SI1032802  | 46                                    | 344                                   | 2                                    | 0.01                                       |
| 1032802 | AT1032802  | 46                                    | 344                                   | 2                                    | 0.01                                       |
| 1033107 | SI1033107  | 143                                   | 5,089                                 | 0                                    |                                            |
| 1033107 | AT1033107  | 143                                   | 5,089                                 | 0                                    |                                            |
| 1033114 | SI1033114  | 39                                    | 401                                   | 1                                    | 0.01                                       |
| 1033114 | AT1033114  | 39                                    | 401                                   | 1                                    | 0.01                                       |
| 1033202 | LA1033202  | 161                                   | 4,578                                 | 1                                    | 0.44                                       |
| 1033602 | LA1033602  | 147                                   | 3,819                                 | 3                                    | 1.10                                       |
| 1033602 | SI1033602  | 56                                    | 1,368                                 | 2                                    | 0.17                                       |
| 1033602 | AT1033602  | 56                                    | 1,368                                 | 2                                    | 0.17                                       |
| 1034005 | WP1034005  | 43                                    | 884                                   | 3                                    | 1.10                                       |
| 1034005 | LA1034005  | 51                                    | 1,053                                 | 3                                    | 1.58                                       |
| 1034210 | LA1034210  | 63                                    | 677                                   | 2                                    | 0.63                                       |
| 1034210 | SI1034210  | 50                                    | 401                                   | 2                                    | 0.61                                       |
| 1034210 | AT1034210  | 50                                    | 401                                   | 2                                    | 0.61                                       |
| 1034406 | SI1034406  | 21                                    | 299                                   | 0                                    | 0.00                                       |
| 1034406 | AT1034406  | 21                                    | 299                                   | 0                                    | 0.00                                       |
| 1034805 | SI1034805  | 288                                   | 4,465                                 | 2                                    | 7.38                                       |
| 1034805 | AT1034805  | 288                                   | 4,465                                 | 2                                    | 7.38                                       |
| 1035117 | SI1035117  | 224                                   | 10,023                                | 1                                    | 1.68                                       |
| 1035117 | AT1035117  | 224                                   | 10,023                                | 1                                    | 1.68                                       |
| 1035405 | SI1035405  | 87                                    | 2,279                                 | 2                                    | 4.58                                       |
| 1035405 | AT1035405  | 87                                    | 2,279                                 | 2                                    | 4.58                                       |

Table 9D-1. (continued)

| Site ID | Setting_ID | Number of<br>Human Receptor<br>Points | Total<br>Human Receptor<br>Population | Number of<br>Beef and Dairy<br>Farms | Total Beef and<br>Dairy Farm<br>Population |
|---------|------------|---------------------------------------|---------------------------------------|--------------------------------------|--------------------------------------------|
| 1035508 | LA1035508  | 99                                    | 2,158                                 | 2                                    | 9.61                                       |
| 1035508 | SI1035508  | 88                                    | 1,965                                 | 2                                    | 6.99                                       |
| 1035508 | AT1035508  | 88                                    | 1,965                                 | 2                                    | 6.99                                       |
| 1120904 | SI1120904  | 94                                    | 4,744                                 | 1                                    | 0.07                                       |
| 1120904 | AT1120904  | 94                                    | 4,744                                 | 1                                    | 0.07                                       |
| 1122705 | SI1122705  | 37                                    | 390                                   | 0                                    |                                            |
| 1122705 | AT1122705  | 37                                    | 390                                   | 0                                    |                                            |
| 1131103 | SI1131103  | 647                                   | 44,352                                | 0                                    |                                            |
| 1131103 | AT1131103  | 647                                   | 44,352                                | 0                                    |                                            |
| 1131802 | LA1131802  | 4                                     | 10                                    | 0                                    |                                            |
| 1133902 | LA1133902  | 260                                   | 6,376                                 | 0                                    |                                            |
| 1134405 | LA1134405  | 115                                   | 2,010                                 | 2                                    | 2.68                                       |
| 1212301 | SI1212301  | 99                                    | 5,899                                 | 0                                    |                                            |
| 1212301 | AT1212301  | 99                                    | 5,899                                 | 0                                    |                                            |
| 1221704 | WP1221704  | 275                                   | 17,833                                | 0                                    |                                            |
| 1221704 | SI1221704  | 264                                   | 17,621                                | 0                                    |                                            |
| 1221704 | AT1221704  | 264                                   | 17,621                                | 0                                    |                                            |
| 1223404 | SI1223404  | 274                                   | 13,441                                | 0                                    |                                            |
| 1223404 | AT1223404  | 274                                   | 13,441                                | 0                                    |                                            |
| 1230111 | SI1230111  | 41                                    | 451                                   | 3                                    | 3.09                                       |
| 1230111 | AT1230111  | 41                                    | 451                                   | 3                                    | 3.09                                       |
| 1230206 | SI1230206  | 33                                    | 430                                   | 1                                    | 1.71                                       |
| 1230206 | AT1230206  | 33                                    | 430                                   | 1                                    | 1.71                                       |
| 1230517 | SI1230517  | 47                                    | 2,004                                 | 4                                    | 1.55                                       |
| 1230517 | AT1230517  | 47                                    | 2,004                                 | 4                                    | 1.55                                       |
| 1230919 | WP1230919  | 306                                   | 23,989                                | 0                                    |                                            |
| 1231101 | LA1231101  | 141                                   | 7,728                                 | 0                                    |                                            |

Table 9D-1. (continued)

| Site ID | Setting_ID | Number of<br>Human Receptor<br>Points | Total<br>Human Receptor<br>Population | Number of<br>Beef and Dairy<br>Farms | Total Beef and<br>Dairy Farm<br>Population |
|---------|------------|---------------------------------------|---------------------------------------|--------------------------------------|--------------------------------------------|
| 1231101 | SI1231101  | 136                                   | 7,293                                 | 0                                    |                                            |
| 1231101 | AT1231101  | 136                                   | 7,293                                 | 0                                    |                                            |
| 1231705 | LA1231705  | 35                                    | 494                                   | 1                                    | 0.05                                       |
| 1231705 | SI1231705  | 33                                    | 482                                   | 1                                    | 0.05                                       |
| 1231705 | AT1231705  | 33                                    | 482                                   | 1                                    | 0.05                                       |
| 1233101 | SI1233101  | 146                                   | 18,106                                | 0                                    |                                            |
| 1233101 | AT1233101  | 146                                   | 18,106                                | 0                                    |                                            |
| 1235205 | WP1235205  | 60                                    | 1,200                                 | 2                                    | 3.49                                       |
| 1235205 | SI1235205  | 60                                    | 1,202                                 | 2                                    | 3.51                                       |
| 1235205 | AT1235205  | 60                                    | 1,202                                 | 2                                    | 3.51                                       |
| 1236637 | SI1236637  | 135                                   | 5,913                                 | 0                                    |                                            |
| 1236637 | AT1236637  | 135                                   | 5,913                                 | 0                                    |                                            |
| 1236652 | SI1236652  | 70                                    | 3,288                                 | 1                                    | 0.02                                       |
| 1236652 | AT1236652  | 70                                    | 3,288                                 | 1                                    | 0.02                                       |
| 1236732 | WP1236732  | 157                                   | 7,614                                 | 0                                    |                                            |
| 1236810 | WP1236810  | 184                                   | 23,054                                | 0                                    |                                            |
| 1236820 | SI1236820  | 29                                    | 378                                   | 2                                    | 0.35                                       |
| 1236820 | AT1236820  | 29                                    | 378                                   | 2                                    | 0.35                                       |
| 1331103 | SI1331103  | 250                                   | 7,584                                 | 0                                    |                                            |
| 1331103 | AT1331103  | 250                                   | 7,584                                 | 0                                    |                                            |
| 1333001 | LA1333001  | 30                                    | 177                                   | 3                                    | 0.11                                       |
| 1333701 | WP1333701  | 373                                   | 16,604                                | 0                                    |                                            |
| 1415407 | WP1415407  | 409                                   | 26,816                                | 0                                    |                                            |
| 1421506 | WP1421506  | 266                                   | 13,733                                | 0                                    |                                            |
| 1430107 | LF1430107  | 93                                    | 6,611                                 | 0                                    |                                            |
| 1430107 | SI1430107  | 63                                    | 5,222                                 | 0                                    |                                            |
| 1430107 | AT1430107  | 63                                    | 5,222                                 | 0                                    |                                            |

Table 9D-1. (continued)

| Site ID | Setting_ID | Number of<br>Human Receptor<br>Points | Total<br>Human Receptor<br>Population | Number of<br>Beef and Dairy<br>Farms | Total Beef and<br>Dairy Farm<br>Population |
|---------|------------|---------------------------------------|---------------------------------------|--------------------------------------|--------------------------------------------|
| 1430404 | SI1430404  | 157                                   | 5,345                                 | 0                                    |                                            |
| 1430404 | AT1430404  | 157                                   | 5,345                                 | 0                                    |                                            |
| 1430602 | SI1430602  | 77                                    | 10,089                                | 0                                    |                                            |
| 1430602 | AT1430602  | 77                                    | 10,089                                | 0                                    |                                            |
| 1431515 | SI1431515  | 8                                     | 7                                     | 0                                    |                                            |
| 1431515 | AT1431515  | 8                                     | 7                                     | 0                                    |                                            |
| 1434022 | SI1434022  | 252                                   | 32,104                                | 0                                    |                                            |
| 1434022 | AT1434022  | 252                                   | 32,104                                | 0                                    |                                            |
| 1434802 | SI1434802  | 441                                   | 15,558                                | 0                                    |                                            |
| 1434802 | AT1434802  | 441                                   | 15,558                                | 0                                    |                                            |
| 1435317 | LF1435317  | 195                                   | 3,650                                 | 0                                    |                                            |
| 1522504 | LA1522504  | 42                                    | 1,088                                 | 2                                    | 1.29                                       |
| 1530605 | LF1530605  | 21                                    | 165                                   | 1                                    | 5.30                                       |
| 1530605 | SI1530605  | 20                                    | 145                                   | 1                                    | 4.78                                       |
| 1530605 | AT1530605  | 20                                    | 145                                   | 1                                    | 4.78                                       |
| 1530808 | SI1530808  | 76                                    | 4,351                                 | 0                                    |                                            |
| 1530808 | AT1530808  | 76                                    | 4,351                                 | 0                                    |                                            |
| 1532401 | WP1532401  | 35                                    | 833                                   | 1                                    | 0.20                                       |
| 1621808 | LA1621808  | 95                                    | 1,032                                 | 1                                    | 1.40                                       |
| 1621808 | SI1621808  | 81                                    | 920                                   | 1                                    | 1.25                                       |
| 1621808 | AT1621808  | 81                                    | 920                                   | 1                                    | 1.25                                       |
| 1630106 | LF1630106  | 46                                    | 305                                   | 3                                    | 0.09                                       |
| 1630106 | WP1630106  | 45                                    | 275                                   | 3                                    | 0.08                                       |
| 1630106 | SI1630106  | 46                                    | 287                                   | 3                                    | 0.08                                       |
| 1630106 | AT1630106  | 46                                    | 287                                   | 3                                    | 0.08                                       |
| 1630401 | WP1630401  | 493                                   | 17,343                                | 0                                    |                                            |
| 1631701 | LA1631701  | 150                                   | 3,340                                 | 3                                    | 0.09                                       |

Table 9D-1. (continued)

| Site ID | Setting_ID | Number of<br>Human Receptor<br>Points | Total<br>Human Receptor<br>Population | Number of<br>Beef and Dairy<br>Farms | Total Beef and<br>Dairy Farm<br>Population |
|---------|------------|---------------------------------------|---------------------------------------|--------------------------------------|--------------------------------------------|
| 1631701 | SI1631701  | 73                                    | 1,586                                 | 2                                    | 0.02                                       |
| 1631701 | AT1631701  | 73                                    | 1,586                                 | 2                                    | 0.02                                       |
| 1632106 | LA1632106  | 222                                   | 13,509                                | 3                                    | 0.25                                       |
| 1632106 | SI1632106  | 200                                   | 11,669                                | 3                                    | 0.15                                       |
| 1632106 | AT1632106  | 200                                   | 11,669                                | 3                                    | 0.15                                       |
| 1632703 | LF1632703  | 117                                   | 2,271                                 | 0                                    |                                            |
| 1633404 | SI1633404  | 151                                   | 10,553                                | 2                                    | 0.69                                       |
| 1633404 | AT1633404  | 151                                   | 10,553                                | 2                                    | 0.69                                       |
| 1633405 | SI1633405  | 85                                    | 4,321                                 | 2                                    | 0.49                                       |
| 1633405 | AT1633405  | 85                                    | 4,321                                 | 2                                    | 0.49                                       |
| 1635404 | SI1635404  | 167                                   | 3,316                                 | 1                                    | 0.10                                       |
| 1635404 | AT1635404  | 167                                   | 3,316                                 | 1                                    | 0.10                                       |
| 1721603 | SI1721603  | 111                                   | 3,384                                 | 3                                    | 5.15                                       |
| 1721603 | AT1721603  | 111                                   | 3,384                                 | 3                                    | 5.15                                       |